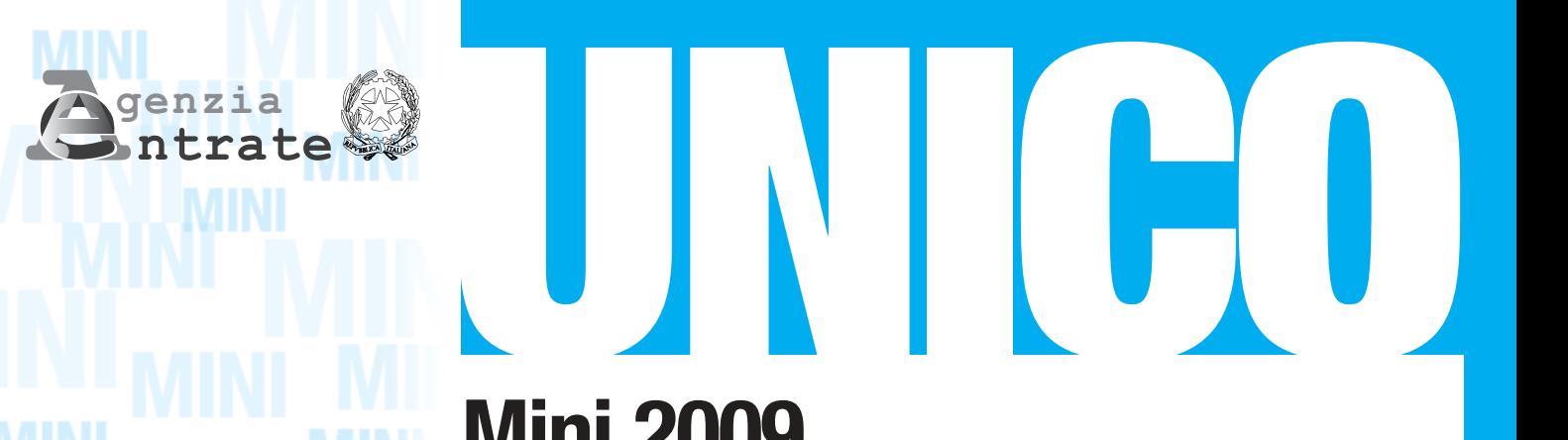

**MODELLO GRATUITO**

**MODELLO GRATUITO** 

**Mini 2009 Periodo d'imposta 2008**

# **ISTRUZIONI PER LA COMPILAZIONE**

**UNICO MINI** è una **versione semplificata** del Modello Unico Persone Fisiche, ideata per agevolare i contribuenti che si trovano nelle **situazioni meno complesse**

# CHI PUÒ UTILIZZARE L'UNICO MINI

**UNICO MINI** 2009 può essere utilizzato dai contribuenti residenti in Italia che:

- non hanno variato il domicilio fiscale dal 1° novembre 2007 alla data di presentazione della dichiarazione
- non sono titolari di partita IVA
- hanno percepito uno o più dei seguenti redditi:
	- redditi di terreni e di fabbricati
	- redditi di lavoro dipendente o assimilati e di pensione
	- redditi derivanti da attività commerciali e di lavoro autonomo non esercitate abitualmente e dall'assunzione di obblighi di fare, non fare e permettere
- intendono fruire delle detrazioni e deduzioni per gli oneri sostenuti, nonché delle detrazioni per carichi di famiglia e lavoro
- non devono presentare la dichiarazione per conto di altri (ad. esempio erede, tutore, ecc.)
- non intendono indicare un domicilio per la notificazione degli atti diverso dalla residenza anagrafica
- non devono presentare una dichiarazione correttiva nei termini o integrativa

#### **PER LA PRESENTAZIONE DEL MODELLO UNICO MINI E PER IL VERSAMENTO DELLE IMPOSTE DOVUTE SI APPLICANO LE STESSE MODALITÀ E GLI STESSI TERMINI PREVISTI PER IL MODELLO UNICO PERSONE FISICHE ORDINARIO.**

#### **1. COME SI PRESENTA LA DICHIARAZIONE**

I contribuenti sono obbligati a presentare il modello UNICO MINI 2009 esclusivamente in via telematica, direttamente o tramite intermediario abilitato.

Sono esclusi da tale obbligo e, pertanto, possono presentare il modello UNICO MINI 2009 cartaceo i contribuenti che:

- pur possedendo redditi che possono essere dichiarati con il mod. 730, non possono presentare il mod. 730 perché privi di datore di lavoro o non titolari di pensione;
- sono privi di un sostituto d'imposta al momento della presentazione della dichiarazione perché il rapporto di lavoro è cessato.
- I contribuenti obbligati alla presentazione telematica sono tenuti a presentare il modello UNICO MINI 2009:
- direttamente per via telematica tramite servizio internet;
- tramite gli Uffici dell'Agenzia delle entrate, che ne cureranno l'invio telematico;
- tramite intermediari autorizzati (professionisti, associazioni di categorie, CAF, altri soggetti abilitati).

I contribuenti non obbligati alla presentazione telematica possono presentare il modello UNICO MINI 2009, oltre che con le modalità sopra descritte, anche mediante consegna agli Uffici Postali.

#### **2. QUANDO SI PRESENTA LA DICHIARAZIONE**

Il modello UNICO Mini 2009 deve essere presentato:

- dal 2 maggio 2009 al 30 giugno 2009 se la presentazione viene effettuata in forma cartacea per il tramite di un ufficio postale;
- entro il 30 settembre 2009 se la presentazione viene effettuata in via telematica, direttamente dal contribuente ovvero se viene trasmessa da un intermediario abilitato alla trasmissione dei dati o da un Ufficio dell'Agenzia delle entrate.

#### **3. TERMINI DI VERSAMENTO**

Tutti i versamenti a saldo che risultano dalla dichiarazione, compresi quelli relativi al primo acconto, devono essere eseguiti entro il 16 giugno 2009 ovvero entro il 16 luglio 2009 con la maggiorazione dello 0,40% a titolo di interesse corrispettivo.

Per le imposte risultanti dalle dichiarazioni dei redditi che non superano ciascuna l'importo di euro 12,00, non vanno effettuati i versamenti né la compensazione delle singole imposte (IRPEF e addizionali).

#### **4. ACCONTI**

### Acconto IRPEF dovuto per l'anno 2009

Solo se l'importo indicato nel rigo RN31 "DIFFERENZA" supera euro 51,65, è dovuto l'acconto nella misura del 99 per cento del suo ammontare. L'acconto così determinato deve essere versato:

- in unica soluzione entro il 30 novembre 2009 se l'importo dovuto è inferiore ad euro 257,52;
- in due rate, se l'importo dovuto è pari o superiore ad euro 257,52, di cui la prima rata, nella misura del 40 per cento, entro il 16 giugno 2009, ovvero entro il 16 luglio 2009 con la maggiorazione dello 0,40% a titolo di interesse corrispettivo, e la seconda rata, nella restante misura del 60 per cento, entro il 30 novembre 2009.

Per l'anno 2009 è dovuto, inoltre, l'acconto per l'addizionale comunale all'IRPEF per la cui determinazione si rinvia alle istruzioni fornite al rigo RV17.

#### **5. COME SI EFFETTUANO I VERSAMENTI**

Tutti i contribuenti per il pagamento delle imposte devono utilizzare il modello di versamento F24.

I contribuenti possono effettuare i versamenti su modello cartaceo o adottare le modalità telematiche di versamento utilizzando i servizi online dell'Agenzia delle Entrate o del sistema bancario e postale.

#### **6. RATEAZIONE**

Tutti i contribuenti possono versare in rate mensili, entro il mese di novembre, le somme dovute a titolo di saldo e di acconto delle imposte, ad eccezione dell'acconto di novembre che deve essere versato in un'unica soluzione. Sugli importi rateizzati sono dovuti gli interessi nella misura del 6 per cento annuo.

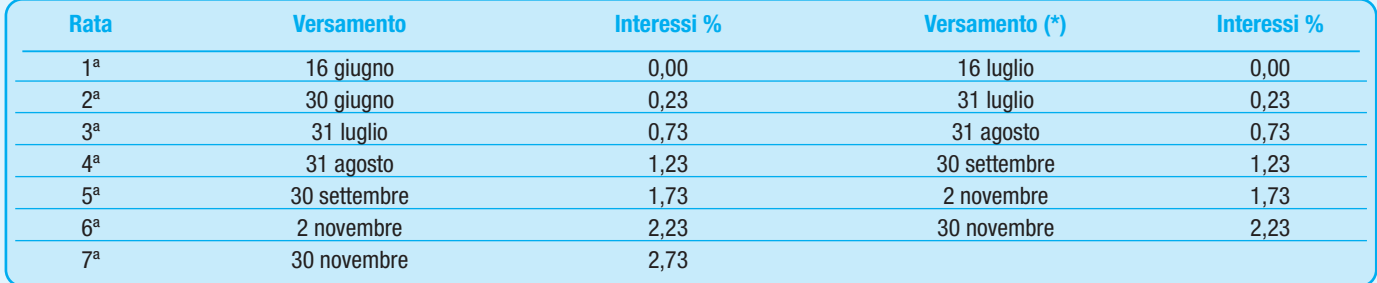

(\*) In questo caso l'importo da rateizzare deve essere preventivamente maggiorato dello 0,40 per cento.

#### **7. COMPENSAZIONE**

Il contribuente ha la facoltà di compensare nei confronti dei diversi enti impositori (Stato, INPS, Enti Locali, INAIL, ENPALS) i crediti e i debiti risultanti dalla dichiarazione. Il modello F24 deve essere presentato in ogni caso da chi opera la compensazione, anche se il saldo finale indicato risulti uguale a zero per effetto della compensazione stessa.

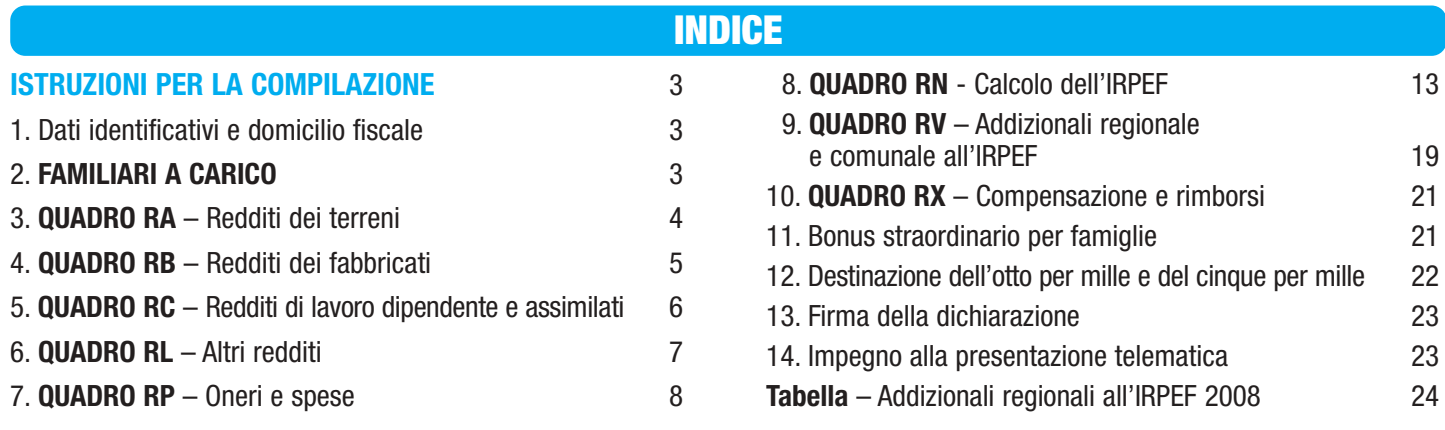

# **UNICO MINI 2009**

# **ISTRUZIONI PER LA COMPILAZIONE**

**Prima di procedere alla lettura delle istruzioni consultate attentamente le informazioni fornite in copertina per verificare se siete in possesso dei requisiti e se ricorrono le condizioni che vi consentono di utilizzare il presente modello.**

Le presenti istruzioni forniscono le informazioni per la compilazione del modello UNICO MINI 2009, mentre si rinvia alle istruzioni del modello UNICO Persone Fisiche ordinario per ogni ulteriore approfondimento.

A margine del testo, vengono evidenziate le situazioni dichiarative particolari o che richiedono complesse modalità di calcolo, in presenza delle quali i contribuenti devono utilizzare il modello UNICO PF ordinario.

Per quanto riguarda l'informativa sul trattamento dei dati personali ai sensi dell'art. 13 del D. Lgs. N. 196 del 2003 e le informazioni concernenti il servizio telematico di presentazione delle dichiarazioni, si rinvia rispettivamente alla Parte I, capitolo 8 e alla Parte III delle istruzioni al Modello UNICO ordinario.

# **1. DATI IDENTIFICATIVI E DOMICILIO FISCALE**

Negli appositi spazi posti in alto nella prima pagina del modello indicare il cognome, il nome e il codice fiscale del contribuente.

**ATTENZIONE**: il modello UNICO MINI 2009 può essere compilato solo da coloro che non hanno variato il domicilio fiscale a partire dal 1° novembre 2007 fino alla data di presentazione della dichiarazione.

Nell'apposito rigo indicare i dati relativi al Comune del domicilio fiscale alla data di presentazione della dichiarazione. Il codice catastale del Comune è rilevabile dall'elenco allegato alle istruzioni del Modello UNICO ordinario. Tale informazioni sono necessarie per l'individuazione della Regione e del Comune per i quali è dovuta rispettivamente l'addizionale regionale e comunale.

# **2. FAMILIARI A CARICO**

I dati relativi ai familiari che nel 2008 sono stati fiscalmente a vostro carico devono essere inseriti nel presente prospetto. Per i contribuenti con coniuge, figli o altri familiari a carico sono previste delle detrazioni dall'imposta lorda. Per la determinazione della detrazione spettante per carichi di famiglia si rimanda alle istruzioni fornite con riferimento ai righi RN6, RN7 e RN9. Sono considerati familiari fiscalmente a carico tutti i membri della famiglia che nel 2008 non hanno posseduto un reddito complessivo superiore a euro 2.840,51, al lordo degli oneri deducibili.

- Nel limite di reddito di euro 2.840,51 devono essere considerati, anche se non compresi nel reddito complessivo:
- le retribuzioni corrisposte da Enti e Organismi Internazionali, da Rappresentanze diplomatiche e consolari, da Missioni, dalla Santa Sede, dagli Enti gestiti direttamente da essa e dagli Enti centrali della Chiesa Cattolica;
- la quota esente dei redditi di lavoro dipendente prestato nelle zone di frontiera ed in altri Paesi limitrofi in via continuativa e come oggetto esclusivo del rapporto lavorativo da soggetti residenti nel territorio dello Stato;
- il reddito d'impresa o di lavoro autonomo assoggettato ad imposta sostitutiva nel caso di applicazione del regime agevolato previsto per i "contribuenti minimi", introdotto dalla legge finanziaria 2008, art. 1, commi da 96 a 117. Per informazioni più dettagliate sui "contribuenti minimi" si rinvia alle istruzioni fornite nel Fascicolo 3, al quadro CM.

Possono essere considerati familiari a carico, anche se non conviventi con il contribuente o residenti all'estero:

- il coniuge non legalmente ed effettivamente separato;
- i figli (compresi i figli naturali riconosciuti, adottivi, affidati o affiliati) indipendentemente dal superamento di determinati limiti di età e dal fatto che siano o meno dediti agli studi o al tirocinio gratuito.

Possono essere considerati a carico anche i seguenti altri familiari a condizione che convivano con il contribuente o che ricevano dallo stesso assegni alimentari non risultanti da provvedimenti dell'Autorità giudiziaria: il coniuge legalmente ed effettivamente separato; i discendenti dei figli; i genitori (compresi i genitori naturali e quelli adottivi); i generi e le nuore;il suocero e la suocera;-i fratelli e le sorelle (anche unilaterali); i nonni e le nonne (compresi quelli naturali).

Se dovete utilizzare più di quattro righi compilate un quadro aggiuntivo ricordando di numerare progressivamente la casella "Mod. N." posta in alto a destra del modello.

**ATTENZIONE**: se nel corso del 2008 è cambiata la situazione di un familiare, dovete compilare un rigo per ogni situazione.

### **Come compilare il rigo relativo al coniuge**

**Rigo 1**: scrivere i dati relativi al coniuge.

**Colonna 1**: barrare la casella "C".

**UNICO MINI UNICO MINI UNICO MINI UNICO MINI UNICO MINI UNICO MINI UNICO MINI UNICO MINI UNICO MINI UNICO MINI UNICO MINI UNICO** 

**MINI UNICO MINI UNICO MINI UNICO MINI UNICO MINI UNICO MINI UNICO MINI UNICO**

**Colonna 4 (codice fiscale)**: indicare il codice fiscale del coniuge, anche se non è a vostro carico.

**Colonna 5 (n. mesi a carico)**: utilizzare questa casella solo se il coniuge è stato a vostro carico. Scrivere '12' se il coniuge è stato a vostro carico per tutto il 2008. In caso di matrimonio, decesso, separazione legale ed effettiva, scioglimento o annullamento del matrimonio o cessazione dei suoi effetti civili nel corso del 2008, scrivere il numero dei mesi per i quali il coniuge è stato a vostro carico. Per esempio, se vi siete sposati a giugno del 2008, la detrazione spetta per sette mesi, pertanto, nella casella dovrete scrivere "7".

# **Colonna 8 (Bonus straordinario per famiglie: Reddito complessivo del coniuge)**

La compilazione della presente colonna è riservata esclusivamente ai contribuenti che, avendone i requisiti, intendono richiedere il bonus straordinario, di cui all'art. 1 del D.L. n. 185/2008. Per ulteriori informazioni consultare il capitolo 11.

Indicare in questa colonna il reddito complessivo del coniuge non legalmente ed effettivamente separato, anche se non fiscalmente a carico, relativo all'anno d'imposta 2008. Il reddito complessivo è dato dalla somma degli importi indicati nei punti 1 e/o 2 del CUD 2009 e/o del CUD 2008, aumentato del reddito derivante dal possesso di terreni e fabbricati compresa la rendita dell'abitazione principale e delle relative pertinenze. Riguardo ai redditi derivanti da attività commerciali e di lavoro autonomo non esercitati abitualmente, l'importo da indicare può essere desunto dalla relativa certificazione.

**Come compilare i righi relativi ai figli e agli altri familiari a carico Righi da 2 a 4:** 

Nel rigo 2 devono essere indicati i dati relativi al primo figlio.

**Colonna 1**: barrare la casella **"F1"** se il familiare indicato è il primo figlio/a e la casella **"F"** per i figli successivi al primo.

**Colonna 2**: barrare la casella **"A"** se si tratta di un altro familiare.

**Colonna 3:** barrare la casella **"D"** se si tratta di un figlio disabile. Qualora venga barrata questa casella non è necessario barrare anche la casella 'F'. Si precisa che è considerato disabile la persona riconosciuta tale ai sensi della legge 5 febbraio 1992 n. 104.

**Colonna 4 (codice fiscale)**: scrivere il codice fiscale di ciascuno dei figli e degli altri familiari che avete a carico.

È bene sapere che il codice fiscale dei figli e degli altri familiari a carico deve essere scritto comunque, anche se non fruite delle relative detrazioni, che invece sono attribuite interamente ad un altro soggetto.

I cittadini extracomunitari che richiedono le detrazioni per familiari a carico devono essere in possesso di una documentazione attestante lo status di familiare che può essere alternativamente formata da:

a) documentazione originale rilasciata dall'autorità consolare del Paese d'origine, tradotta in lingua italiana e asseverata da parte del prefetto competente per territorio; b) documentazione con apposizione dell'apostille , per i soggetti provenienti dai Paesi che hanno sottoscritto la Convenzione dell'Aja del 5 ottobre 1961;

c) documentazione validamente formata nel Paese d'origine, ai sensi della normativa ivi vigente, tradotta in italiano e asseverata come conforme all'originale dal Consolato italiano nel paese di origine.

**Colonna 5 (n. mesi a carico)**: utilizzate questa casella per indicare il numero dei mesi dell'anno durante i quali il familiare è stato a vostro carico e pertanto vi spetta la detrazione. Scrivere '12' se il familiare è stato a vostro carico per tutto il 2008;

**Colonna 6 (minore di tre anni)**: utilizzate questa casella per indicare il numero dei mesi dell'anno durante i quali il figlio a carico ha un'età inferiore a 3 anni. Per esempio, per un figlio nato il 15 marzo 2007, nella casella scrivere '12'; per un figlio che ha compiuto 3 anni il 18 maggio 2008, indicare '5'.

**Colonna 7 (percentuale di detrazione spettante)**: utilizzate questa casella per indicare la percentuale di detrazione che vi spetta per ogni familiare a vostro carico. La detrazione per figli a carico, non può essere ripartita liberamente tra entrambi i genitori. Se i genitori non sono legalmente ed effettivamente separati la detrazione per figli a carico deve essere ripartita nella misura del 50% ciascuno.

I genitori possono decidere di comune accordo di attribuire l'intera detrazione al genitore con reddito complessivo più elevato per evitare che la detrazione non possa essere fruita in tutto o in parte dal genitore con il reddito inferiore. In caso di separazione legale ed effettiva o di annullamento, scioglimento o cessazione degli effetti civili del matrimonio la detrazione spetta, in mancanza di accordo tra le parti, nella misura del 100% al genitore affidatario o in caso di affidamento congiunto nella misura del 50% ciascuno. Anche in questo caso, i genitori possono decidere di comune accordo di attribuire l'intera detrazione al genitore con reddito complessivo più elevato.

La detrazione spetta per intero ad uno solo dei genitori quando l'altro genitore è fiscalmente a carico del primo e nei seguenti altri casi:

• figli del contribuente rimasto vedovo/a che, risposatosi, non si sia poi legalmente ed effettivamente separato;

• figli adottivi, affidati o affiliati del solo contribuente, se questi è coniugato e non è legalmente ed effettivamente separato.

Per il primo figlio si ha diritto alla stessa detrazione per coniuge a carico, quando l'altro genitore manca perché deceduto o non ha riconosciuto il figlio, oppure se il figlio è adottivo, affidato o affiliato a un solo genitore che non è sposato o se sposato si è legalmente ed effettivamente separato. In tal caso, scrivete in questa colonna la lettera C. Se tale detrazione non spetta per l'intero anno occorre compilare il rigo 2 per i mesi in cui spetta la detrazione come figlio e il rigo 3 per i mesi in cui spetta la detrazione come coniuge. Per il periodo in cui spetta per il primo figlio la detrazione prevista per il coniuge, il contribuente può, se più favorevole, utilizzare la detrazione prevista per il primo figlio. In questa colonna indicare:

• per ogni figlio a carico :

**UNICO MINI UNICO MINI UNICO MINI UNICO MINI UNICO MINI UNICO MINI UNICO MINI UNICO MINI UNICO MINI UNICO MINI UNICO MINI UNICO MINI UNICO MINI UNICO MINI UNICO MINI UNICO MINI UNICO MINI UNICO MINI UNICO**

- '100' se la detrazione è richiesta per intero. Vedere istruzioni precedentemente fornite con riferimento all'ammontare delle detrazioni previste per figli a carico;
- '50' se la detrazione è ripartita tra i genitori;
- '0' se la detrazione è richiesta per intero dall'altro genitore;

– la lettera 'C' nel rigo 2 se per il primo figlio spetta la detrazione per coniuge a carico per l'intero anno. Se tale detrazione non spetta per l'intero anno occorre compilare il rigo 2 per i mesi in cui spetta la detrazione come figlio e il rigo 3 per i mesi in cui spetta la detrazione come coniuge;

- per ogni altro familiare a carico :
- '100' se l'onere grava per intero;

– la percentuale nel caso in cui l'onere gravi su più persone. Si ricorda che la detrazione deve essere ripartita in misura uguale tra i soggetti che ne hanno diritto. **Colonna 8 (Bonus straordinario per famiglie: Reddito complessivo del familiare)**

La compilazione della presente colonna è riservata esclusivamente ai contribuenti che, avendone i requisiti, intendono richiedere il bonus straordinario, di cui all'art. 1 del D.L. n. 185/2008. Per ulteriori informazioni consultare il capitolo 11.

Indicare in questa colonna il reddito complessivo di ciascun familiare a carico, relativo all'anno d'imposta 2008. Il reddito complessivo è dato dalla somma degli importi indicati nei punti 1 e/o 2 del CUD 2009 e/o del CUD 2008, aumentato del reddito derivante dal possesso di terreni e fabbricati compresa la rendita dell'abitazione principale e delle relative pertinenze. Riguardo ai redditi derivanti da attività commerciali e di lavoro autonomo non esercitati abitualmente, l'importo da indicare può essere desunto dalla relativa certificazione. Se nel corso del 2008 è cambiata la situazione del familiare e pertanto dovete compilare un rigo per ogni situazione, il reddito complessivo dello stesso familiare va indicato solo sul primo rigo.

**Rigo 7 (Percentuale ulteriore detrazione per famiglie con almeno quattro figli):** Potete fruire di un' ulteriore detrazione di **1.200,00 euro** se vi spettano le detrazioni per figli a carico e avete almeno quattro figli. L'ulteriore detrazione vi spetta anche qualora l'esistenza di almeno quattro figli a carico sussiste solo per una parte dell'anno. Tale detrazione non vi spetta per ciascun figlio ma è un importo complessivo. La detrazione deve essere ripartita nella misura del 50% tra i genitori non legalmente ed effettivamente separati e non è possibile decidere di comune accordo una diversa ripartizione come previsto per le ordinarie detrazioni. Nel caso di coniuge fiscalmente a carico dell'altro la detrazione compete per intero. In caso di separazione legale ed effettiva o di annullamento, scioglimento o cessazione degli effetti civili del matrimonio la percentuale è quella spettante in proporzione agli affidamenti stabiliti dal giudice. In questo rigo indicare la percentuale della detrazione spettante. L'ammontare dell'ulteriore detrazione, rapportato a detta percentuale, va indicato nel rigo RN8. Si ricorda che, qualora l'ulteriore detrazione sia di ammontare superiore all'imposta lorda, diminuita delle detrazioni, è riconosciuto un credito pari alla quota di detrazione che non ha trovato capienza nella predetta imposta.

**Rigo 8 (Numero figli residenti all'estero a carico del contribuente)**:è necessario indicare il numero di figli residenti all'estero (righi da 2 a 4 per i quali è barrata la casella "F" o "D") per i quali nel prospetto dei familiari a carico non avete potuto indicare il codice fiscale. Tale informazione determina correttamente la detrazione per figli a carico che è modulata in base al numero di figli. Ad esempio qualora nel prospetto familiari a carico siano stati compilati tre righi relativi a tre figli residenti all'estero ma solo per uno di essi è stato indicato il codice fiscale, in questo rigo dovrà essere indicato il valore 2.

**Rigo 9 (Bonus straordinario per famiglie: Totale redditi dei familiari)**: indicare la somma dei redditi complessivi indicati nella colonna 8 dei righi da 1 a 4. Tale importo, sommato al reddito complessivo del dichiarante (RN1 col. 4), deve essere indicato nel riquadro relativo richiesta del bonus straordinario, al fine di attestare il reddito complessivo familiare.

# **3. QUADRO RA – REDDITI DEI TERRENI**

Deve essere utilizzato il Modello UNICO ordinario (colonne 6 e 7 del quadro RA), in presenza di canoni di affitto in regime vincolistico e di situazioni particolari (es. mancata coltivazione del terreno)

### **Devono utilizzare questo quadro:**

- coloro che possiedono a titolo di proprietà, usufrutto o altro diritto reale terreni situati nel territorio dello Stato che sono o devono essere iscritti in catasto con attribuzione di rendita. In caso di usufrutto o altro diritto reale il titolare della sola "nuda proprietà" non deve dichiarare il terreno;
- gli affittuari che esercitano l'attività agricola nei fondi condotti in affitto e gli associati nei casi di conduzione associata. In tal caso deve essere compilata solo la colonna relativa al reddito agrario. L'affittuario deve dichiarare il reddito agrario a partire dalla data in cui ha effetto il contratto.

Non vanno dichiarate alcune tipologie di terreni, in quanto non producono reddito dominicale e agrario, come ad esempio le pertinenze di fabbricati urbani (giardini, cortili ecc.). Se dovete utilizzare più di tre righi compilate un quadro aggiuntivo ricordando di numerare progressivamente la casella "Mod. N." posta in alto a destra del Modello. In questo caso scrivete i totali dei redditi dominica-

le e agrario nel rigo RA11 del primo quadro che avete utilizzato (Mod. N. 1). Il presente quadro deve essere compilato anche se i redditi non sono variati rispetto all'anno precedente. Se nel corso del 2008 si sono verificate situazioni diverse per uno stesso terreno (variazioni di quote di possesso, terreno dato in affitto, ecc.), occorre compilare un rigo per ogni situazione, indicando nella colonna 4 il relativo periodo. In tali casi, barrare la casella di colonna 8 per indicare che si tratta dello stesso terreno del rigo precedente. Nell'ipotesi in cui la percentuale di possesso del reddito dominicale è diversa da quella del reddito agrario (ad es. nel caso in cui solo una parte del terreno è concessa in affitto), occorre compilare due distinti righi, senza barrare la casella di colonna 8. I redditi risultanti dai certificati catastali vanno rivalutati dell'80 per cento per i redditi dominicali e del 70 per cento per i redditi agrari.

#### **Righi da RA1 a RA3**

**Colonna 1 (Reddito dominicale)**: scrivere l'ammontare del reddito dominicale rivalutato dell'80 per cento.

**Colonna 2 (Titolo)** indicare uno dei seguenti codici:

**'1'** proprietario del terreno;

**'3'** proprietario del terreno concesso in affitto in regime di libero mercato;

**'4'** conduttore del fondo (diverso dal proprietario) o affittuario;

**Colonna 3 (Reddito agrario)**: indicare l'ammontare del reddito agrario rivalutato del 70 per cento.

Colonna 4 (Periodo di possesso): indicare il periodo di possesso del terreno espresso in giorni (365, se per l'intero anno). Se vengono utilizzati più righi per indicare le diverse situazioni relative ad un singolo terreno, la somma dei giorni indicata nei singoli righi non può essere superiore a 365.

**Colonna 5 (Percentuale di possesso)**: indicare la quota di possesso espressa in percentuale (100 se per l'intero).

**Colonna 8 (Continuazione)**: barrare la casella per indicare che si tratta dello stesso terreno del rigo precedente tranne nelle ipotesi in cui la percentuale di possesso del reddito dominicale è diversa da quella del reddito agrario.

**Colonna 9 (Quota del reddito dominicale)**: indicare la quota di reddito dominicale imponibile per ciascun terreno calcolata secondo le seguenti istruzioni: – codici 1 o 3 nella colonna 2 (Titolo): indicare l'importo del reddito dominicale (col. 1) rapportato ai giorni (col. 4) ed alla percentuale di possesso (col. 5);

– codice 4 nella colonna 2 (Titolo): il reddito dominicale è uguale a zero e pertanto non dovete compilare questa colonna;

**Colonna 10 (Quota del reddito agrario)**: indicare la quota di reddito agrario imponibile per ciascun terreno. Per calcolarla, seguite le seguenti istruzioni: – codici 1 o 4 nella colonna 2 (Titolo): indicare l'importo del reddito agrario (col. 3) rapportato ai giorni (col. 4) ed alla percentuale di possesso (col. 5);

– codice 3 nella colonna 2 (Titolo): il reddito agrario è uguale a zero e pertanto non dovete compilare questa colonna.

**Rigo RA11 (Totali)**: indicare i totali delle colonna 9 e 10. Tali importi dovranno essere riportati, unitamente ad eventuali altri redditi, nel rigo RN1.

# **4. QUADRO RB – REDDITI DEI FABBRICATI**

Deve essere utilizzato il Modello UNICO ordinario in presenza di immobili locati a canone convenzionale siti in comuni ad alta densità abitativa (codice 8 in col. 2), nonché in presenza di situazioni particolari (colonna 6 ), ad es. immobile distrutto, inagibile oppure canoni di locazione non percepiti per morosità

Devono utilizzare questo quadro coloro che possiedono a titolo di proprietà, usufrutto o altro diritto reale fabbricati situati nel territorio dello Stato che sono o devono essere iscritti nel catasto dei fabbricati con attribuzione di rendita. In caso di usufrutto o altro diritto reale (es. uso o abitazione) il titolare della sola "nuda proprietà" non deve dichiarare il fabbricato. Gli immobili concessi in comodato non devono essere dichiarati dal comodatario (es. un familiare che utilizza gratuitamente l'immobile) ma dal proprietario. Si ricorda che i locali per la portineria, l'alloggio del portiere e gli altri servizi di proprietà condominiale dotati di rendita catastale autonoma devono essere dichiarati dal singolo condomino solo se la quota di reddito che gli spetta per ciascuna unità immobiliare è superiore a euro 25,82. L'esclusione non si applica per gli immobili concessi in locazione e per i negozi.

#### **Compilazione del quadro RB**

Se nel corso del 2008 è variato l'utilizzo dell'immobile (abitazione principale, a disposizione, locata ecc.) o la quota di possesso dovete compilare un rigo per ogni diversa situazione. Se dovete utilizzare più di tre righi per dichiarare i fabbricati va compilato un quadro aggiuntivo ricordando di numerare progressivamente la casella "Mod. N." posta in alto a destra del Modello. In questo caso scrivete il totale del reddito dei fabbricati nel rigo RB11 del primo quadro che avete utilizzato (Mod. N. 1).

#### **Righi da RB1 a RB3**

**UNICO MINI UNICO MINI UNICO MINI UNICO MINI UNICO MINI UNICO MINI UNICO MINI UNICO MINI UNICO MINI UNICO MINI UNICO MINI UNICO MINI UNICO MINI UNICO MINI UNICO MINI UNICO MINI UNICO MINI UNICO MINI UNICO**

**Colonna 1 (Rendita catastale)**: indicare l'ammontare della rendita catastale rivalutata del 5%. Per gli immobili non censiti o con rendita catastale non più adeguata indicare la rendita catastale presunta.

**Colonna 2 (Utilizzo)** indicare uno dei seguenti codici:

- **'1'** se l'immobile è utilizzato come abitazione principale, si considera abitazione principale quella nella quale il contribuente o i suoi familiari (coniuge, parenti entro il terzo grado ed affini entro il secondo grado) dimorano abitualmente. Per l'abitazione principale compete la deduzione dal reddito complessivo fino all'ammontare della rendita catastale dell'unità immobiliare stessa e delle relative pertinenze. La deduzione va indicata nel rigo RN2. La deduzione spetta anche quando l'unità immobiliare costituisce la dimora principale soltanto dei familiari del contribuente che vi risiedono. È bene ricordare che la deduzione per l'abitazione principale compete per una sola unità immobiliare, per cui se un contribuente possiede due immobili, uno adibito a propria abitazione principale ed uno utilizzato da un proprio familiare, la deduzione spetta esclusivamente per il reddito dell'immobile adibito ad abitazione principale del contribuente.
- **'2'** se l'immobile, ad uso abitativo, è tenuto a disposizione, dunque è posseduto in aggiunta a quello adibito ad abitazione principale del possessore o dei suoi familiari (coniuge, parenti entro il terzo grado ed affini entro il secondo grado). In tal caso si applica l'aumento di un terzo della rendita catastale rivalutata;
- **'3'** se l'immobile è locato in regime di libero mercato o "patti in deroga";
- **'4'** se l'immobile è locato in regime legale di determinazione del canone o "equo canone";
- **'5'** se l'immobile è una pertinenza dell'abitazione principale (box, cantina, ecc.) dotata di rendita catastale autonoma. Sono considerate pertinenze le unità immobiliari classificate o classificabili nelle categorie diverse da quelle ad uso abitativo, destinate ed effettivamente utilizzate in modo durevole al servizio dell'abitazione principale (anche se non appartengono allo stesso fabbricato);
- **'9'** se l'immobile non rientra in nessuno dei casi precedenti (es. immobili dati in uso gratuito a un proprio familiare, a condizione che lo stesso vi dimori abitualmente e ciò risulti dall'iscrizione anagrafica);

Colonna 3 (Periodo di possesso): indicare per quanti giorni è stato posseduto l'immobile (365 se per tutto l'anno). Se vengono utilizzati più righi per indicare le diverse situazioni relative al singolo fabbricato, la somma dei giorni presenti nei singoli righi non può essere superiore a 365.

**Colonna 4 (Percentuale di possesso)**: indicare la quota di possesso espressa in percentuale (100 se per l'intero).

**Colonna 5 (Canone di locazione)**: da compilare se tutto o parte dell'immobile è dato in locazione. In questo caso si ha diritto a una deduzione forfetaria del 15 per cento sul canone annuo che risulta dal contratto di locazione (25 per cento per i fabbricati situati nella città di Venezia centro e nelle isole della Giudecca, di Murano e di Burano). Indicare in questa colonna l'importo al netto della deduzione, calcolando l'eventuale rivalutazione automatica sulla base dell'indice ISTAT e l'eventuale maqgiorazione percepita in caso di sublocazione. L'ammontare indicato non deve comprendere le spese di condominio, luce, acqua, gas, portiere, ascensore, riscaldamento e simili eventualmente incluse nel canone. In caso di comproprietà il canone va indicato per intero indipendentemente dalla quota di possesso. Se il fabbricato è stato posseduto per una parte dell'anno indicare il canone relativo al periodo di possesso.Se il contratto di locazione comprende oltre all'abitazione anche le sue pertinenze (box, cantina, ecc.) e queste sono dotate di rendita catastale autonoma, bisogna indicare per ciascuna unità immobiliare la quota del canone ad essa relativa. Le quote si calcolano ripartendo il canone in misura proporzionale alla rendita catastale di ciascuna unità immobiliare.

**Colonna 7 (Continuazione)**: barrare la casella per indicare che si tratta dello stesso fabbricato del rigo precedente.

**Colonna 8 (Imponibile):** indicare la quota di reddito imponibile per ciascun immobile osservando le seguenti istruzioni:

**A) Dati del singolo fabbricato esposti in un solo rigo** (ad esempio non sono variati l'utilizzo dell'immobile e la quota di possesso):

- se il fabbricato non è locato o non è tenuto a disposizione (codici 1, 5 e 9 nella colonna 2 "Utilizzo"), indicare l'importo della rendita catastale (col. 1) rapportato ai giorni (col. 3) ed alla percentuale di possesso (col. 4).
- se il fabbricato è tenuto a disposizione (codice 2 nella colonna 2 "Utilizzo"), indicare l'importo della rendita catastale (colonna 1) aumentato di un terzo e rapportato ai giorni (col. 3) ed alla percentuale di possesso (col. 4);
- se l'immobile è locato in regime di libero mercato o con "patti in deroga" (codice 3 nella colonna 2 "Utilizzo") ovvero è stato indicato il codice 1 nella colonna 2 (Utilizzo) ed è stato indicato anche il canone di locazione (parziale locazione dell'immobile adibito ad abitazione principale) indicare in questa colonna il maggiore tra l'importo della rendita catastale (col. 1) rapportato ai giorni (col. 3) ed alla percentuale di possesso (col. 4) e quello del canone di locazione (col. 5) rapportato alla percentuale di possesso (col. 4);
- se l'immobile è locato in regime legale di determinazione del canone "equo canone" (codice 4 nel colonna 2 "Utilizzo") indicare l'importo del canone di locazione (col. 5) rapportato alla percentuale di possesso (col. 4);
- **B) Dati del singolo fabbricato esposti in più righi** (es. utilizzo o quota di possesso variato nel corso del 2008):
- **Canone di locazione non presente**: compilate la colonna 8 di ciascun rigo utilizzando le regole descritte precedentemente per il fabbricato presente su un solo rigo; **• Canone di locazione presente in almeno un rigo**:
- 1. calcolare per ogni rigo del fabbricato, nel quale non è presente il canone di locazione, la relativa quota di rendita utilizzando le regole descritte precedentemente per il fabbricato presente su un solo rigo. Sommare successivamente gli importi delle quote di rendita così determinati;
- 2. calcolare per ogni rigo, nel quale è presente il canone di locazione, la relativa quota di canone utilizzando le regole descritte precedentemente per il fabbricato presente su un solo rigo. Sommare successivamente gli importi delle quote di canone così determinati;
- 3. determinazione del reddito del fabbricato:
	- a) se in colonna 2 (Utilizzo) di almeno un rigo è indicato il codice 3, oppure è indicato il codice 1 e nello stesso rigo è presente il canone di locazione (locazione di una parte dell'immobile adibito ad abitazione principale) riportare nella colonna 8 del primo rigo in cui il fabbricato è stato indicato, il maggiore tra il totale delle quote di rendita e il totale delle quote di canone di locazione. Si ricorda che in questo caso si ha diritto alla relativa deduzione a condizione che il totale delle quote di rendita sia superiore o uguale al totale delle quote di canone di locazione (tassazione in base alla rendita);
- b) se in tutti i righi nei quali è presente il canone di locazione è indicato in colonna 2 (Utilizzo) il codice 4, riportare il totale delle quote di canone di locazione nella colonna 8 del primo rigo in cui il fabbricato è stato indicato (tassazione in base al canone).

**Colonna 9 (Codice Comune)** indicare il codice catastale del comune ove è situata l'unità immobiliare; il codice è rilevabile dall'elenco "Codici catastali comunali e aliquote dell'addizionale comunale" presente alla fine dell'Appendice del modello Unico ordinario. Se i dati del fabbricato sono indicati su più righi, il codice catastale deve essere riportato solo sul primo rigo in cui il fabbricato è stato indicato.

**Colonna 10 (ICI dovuta per il 2008)** indicare, con riferimento all'unità immobiliare indicata nel rigo, l'importo dell'imposta comunale sugli immobili (ICI) dovuta per l'anno 2008. Nel caso in cui l'immobile sia posseduto in comproprietà indicare l'importo dell'ICI dovuta in relazione alla percentuale di possesso. Nel caso di omesso o insufficiente versamento dell'ICI indicare l'imposta "dovuta" anche se non versata o versata in misura inferiore. Se i dati del fabbricato sono indicati su più righi, l'importo dell'ICI dovuta deve essere riportato solo sul primo rigo in cui il fabbricato è stato indicato.

- La colonna deve essere sempre compilata ad eccezione dei seguenti casi:
- esonero dal pagamento dell'ICI in presenza di cause di esenzione;
- in caso di immobili condominiali, qualora l'ICI sia stata versata dall'amministratore di condominio.

**ATTENZIONE:** a decorrere dall'anno 2008, per effetto dell'art. 1 del Decreto legge 27 maggio 2008, n. 93, è esclusa dall'imposta comunale sugli immobili l'unità immobiliare adibita ad abitazione principale e le sue pertinenze.

Rigo RB11 (Totale): indicare il totale degli importi della colonna 8. Tale importo dovrà essere riportato, unitamente ad eventuali altri redditi, nel rigo RN1.

# **5. QUADRO RC – REDDITI DI LAVORO DIPENDENTE E ASSIMILATI**

### **Righi RC1-RC2**

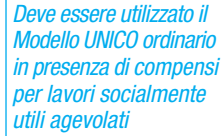

**UNICO MINI UNICO MINI UNICO MINI UNICO MINI UNICO MINI UNICO MINI UNICO MINI UNICO MINI UNICO MINI UNICO MINI UNICO MINI UNICO MINI UNICO MINI UNICO MINI UNICO MINI UNICO MINI UNICO MINI UNICO MINI UNICO**

In questi righi dovete dichiarare tutti i redditi di lavoro dipendente, i redditi ad esso assimilati e i redditi di pensione per i quali la detrazione è rapportata al periodo di lavoro nell'anno. Per tali detrazioni consultate le istruzioni relative ai righi RN10 e RN11. **Colonna 1**: la compilazione di questa colonna è obbligatoria. Indicare uno dei seguenti codici:

**'1'** reddito di pensione.

**'2'** redditi di lavoro dipendente o assimilati, nonché trattamenti pensionistici integrativi (es. quelli corrisposti dai fondi pensione di cui al D.Lgs. n. 124 del 1993).

**Colonna 2**: compilate questa colonna se dichiarate un reddito di lavoro dipendente. In tal caso indicare uno dei seguenti codici:

**'1'** se il contratto di lavoro è a tempo indeterminato;

**'2'** se il contratto di lavoro è a tempo determinato.

**Colonna 3 (Redditi)**: indicare l'importo del reddito di lavoro dipendente, reddito di pensione e reddito assimilato, risultante dal punto 1 del CUD 2009 o del CUD 2008. Se nel corso del 2008 avete intrattenuto più rapporti di lavoro e avete chiesto all'ultimo sostituto d'imposta di tener conto dei redditi percepiti per gli altri rapporti, dovete indicare i dati che risultano dalla certificazione consegnata dall'ultimo datore di lavoro. Se siete invece in possesso di un CUD 2009 o di un CUD 2008 che certifichi un reddito di lavoro dipendente e un reddito di pensione per i quali è stato effettuato il conguaglio, compilate due distinti righi, individuando i relativi importi nelle annotazioni del CUD 2009 o del CUD 2008. In questo caso, nella colonna 1 del rigo RC6 riportare il numero dei giorni di lavoro dipendente indicato nel punto 3 del CUD 2009 o del CUD 2008 e nella colonna 2 il numero dei giorni di pensione indicato nel punto 4 del CUD 2009 o del CUD 2008.

# **Rigo RC4 (Lavoro straordinario)**

# **LAVORO STRAORDINARIO E PREMI DI PRODUTTIVITÀ - DECRETO LEGGE N. 93 DEL 27 MAGGIO 2008**

L'articolo 2 del decreto legge 27 maggio 2008, n. 93, convertito nella legge 24 luglio 2008, n. 126, prevede, in via sperimentale, che nel periodo compreso tra il 1° luglio e il 31 dicembre 2008 venga applicata una tassazione agevolata sulle somme erogate a livello aziendale per prestazioni di lavoro straordinario, per prestazioni di lavoro supplementare, ovvero in relazione ad incrementi di produttività, innovazione ed efficienza organizzativa. La misura agevolativa consiste nell'applicazione a dette somme, nel limite complessivo di 3.000 euro lordi, di un'imposta sostitutiva dell'IRPEF e delle addizionali regionale e comunale, pari al dieci per cento. Le nuove misure fiscali sono riservate ai lavoratori dipendenti del settore privato, i quali abbiano percepito nell'anno 2007 redditi di lavoro dipendente di ammontare non superiore a 30.000 euro lordi. L'imposta sostitutiva è applicata direttamente dal sostituto d'imposta tranne nei casi di espressa rinuncia in forma scritta da parte del lavoratore. Le somme erogate per prestazioni di lavoro straordinario e per premi di produttività sono indicate nei punti 77, 78 e 80 del CUD 2009.

**ATTENZIONE:** il presente rigo deve essere compilato solo in presenza di una delle specifiche ipotesi di seguito descritte.

# **COMPILAZIONE OBBLIGATORIA**

- **Prestazioni di lavoro straordinario assoggettate ad imposta sostitutiva per un importo complessivo superiore ad euro 3.000.** Il contribuente è tenuto a far concorrere al reddito complessivo, assoggettandoli a tassazione ordinaria, l'ammontare degli straordinari, assoggettati ad imposta sostitutiva, che eccede l'importo di euro 3.000. Tale situazione può verificarsi, ad esempio, nel caso di una pluralità di rapporti di lavoro con più CUD non conguagliati e qualora la somma degli importi indicati nei punti 77 del diversi CUD 2009, per i quali risulta compilato anche il punto 78, sia superiore ad euro 3.000.
- **Applicazione dell'imposta sostitutiva da parte del sostituto in assenza dei presupposti.** In sede di dichiarazione dei redditi il contribuente è tenuto a far concorrere al reddito complessivo, assoggettandoli a tassazione ordinaria, i redditi che, per qualsiasi motivo, siano stati eventualmente assoggettati a imposta sostitutiva pur in assenza dei presupposti richiesti dalla legge (ad esempio reddito di lavoro dipendente percepito nel 2007 superiore a 30.000 euro).

# **COMPILAZIONE FACOLTATIVA: scelta di una tassazione diversa rispetto a quella applicata dal sostituto, in quanto ritenuta più conveniente.**

- **Applicazione in dichiarazione dell'imposta sostitutiva.** L'imposta sostitutiva, ove non trattenuta dal sostituto (punti 77 e 80 del CUD 2009 compilati), può essere applicata dal contribuente in sede di presentazione della dichiarazione dei redditi, purché ne ricorrano i presupposti.
- **Applicazione in dichiarazione della tassazione ordinaria.** Il contribuente, qualora lo ritenga più conveniente, può decidere di applicare in sede di dichiarazione la tassazione ordinaria alla somme assoggettate dal sostituto ad imposta sostitutiva (punti 77 e 78 del CUD 2009 compilati).

# **Per la compilazione del rigo RC4 seguire le istruzioni sotto riportate.**

# **1) OPZIONE O RETTIFICA IMPOSTA SOSTITUTIVA**

**Colonna 1:** totale degli straordinari, risultanti dal punto 77 del CUD 2009, già assoggettati da parte del sostituto a tassazione ordinaria (punto 80 del CUD barrato); **Colonna 2:** totale degli straordinari, risultanti dal punto 77 del CUD 2009, già assoggettati da parte del sostituto ad imposta sostitutiva (punto 78 del CUD compilato); **Colonna 3:** totale dell'imposta sostitutiva, risultante dal punto 78 del CUD 2009;

**Colonna 5:** barrare la casella (**Opzione o rettifica imposta sostitutiva**) per assoggettare ad imposta sostitutiva gli straordinari assoggettati dal sostituto a tassazione ordinaria ovvero per rideterminare l'imposta sostitutiva riconducendo l'ammontare degli straordinari nel limite di 3000 euro;

**Colonna 6:** compilare solo se l'importo indicato in colonna 2 è maggiore di 3.000 (limite previsto dal D.L. 93/2008). In questo caso indicare il risultato della seguente operazione: RC4 colonna 2 – 3000

Detto importo deve essere considerato nel calcolo del rigo RC5.

**Colonna 7:** compilare solo se l'importo indicato in colonna 2 è inferiore a 3.000. In questo caso:

– calcolare **capienza:** 3000 – RC4 colonna 2

– indicare il minore importo tra la capienza e l'importo di colonna 1.

Detto importo deve essere considerato nel calcolo del rigo RC5.

Colonna 8: riportare il totale dell'imposta sostitutiva a debito pari al 10 per cento dell'importo indicato in colonna 7. Tale importo deve essere versato, utilizzando l'apposito codice tributo, con le stesse modalità e gli stessi termini previsti per i versamenti a saldo delle imposte sui redditi.

**Colonna 9:** riportare l'ammontare dell'imposta sostitutiva eccedente il limite previsto dal D.L. 93/2008, pari al 10 per cento dell'importo indicato in colonna 6. Detto importo deve essere compreso insieme alle altre ritenute nel rigo RC10.

#### **2) OPZIONE O RETTIFICA TASSAZIONE ORDINARIA**

**Colonna 1:** totale degli straordinari, risultanti dal punto 77 del CUD 2009, già assoggettati da parte del sostituto a tassazione ordinaria (punto 80 del CUD barrato); **Colonna 2:** totale degli straordinari, risultanti dal punto 77 del CUD 2009, già assoggettati da parte del sostituto ad imposta sostitutiva (punto 78 del CUD compilato);

**Colonna 3:** totale dell'imposta sostitutiva, risultante dal punto 78 del CUD 2009;

**Colonna 4:** barrare la casella (**Opzione o rettifica tassazione ordinaria**) per ricondurre a tassazione ordinaria gli straordinari assoggettati dal sostituto ad imposta sostitutiva;

**Colonna 6:** riportare l'ammontare degli straordinari già indicati in colonna 2. Detto importo deve essere considerato nel calcolo del rigo RC5; Le **colonne 7 e 8** non devono essere compilate.

**Colonna 9:** riportare il totale dell'imposta sostitutiva indicata in colonna 3 di questo rigo. Detto importo deve essere compreso insieme alle altre ritenute nel rigo RC10.

**Rigo RC5 Totale:** indicare il risultato della seguente operazione: RC1 + RC2 + RC4, col. 6 – RC4, col. 7 Riportare tale importo nel rigo RN1.

#### **Rigo RC6 Periodo di lavoro**

Nella **colonna 1**, indicare il numero dei giorni relativo al periodo di lavoro dipendente o assimilato, per il quale è prevista la detrazione d'imposta (365 per l'intero anno). Vanno in ogni caso compresi le festività, i riposi settimanali e gli altri giorni non lavorativi; vanno sottratti i giorni per i quali non spetta alcuna retribuzione, neanche differita (ad esempio, in caso di assenza per aspettativa senza corresponsione di assegni). In caso di rapporto di lavoro part-time, le detrazioni spettano per l'intero periodo ancorché la prestazione lavorativa venga resa per un orario ridotto.

Se avete compilato un solo rigo perché avete avuto un unico rapporto di lavoro, riportate la cifra indicata nel punto 3 del CUD 2009 o del CUD 2008.

**ATTENZIONE**: se avete indicato più redditi di lavoro dipendente o assimilati, esponete in questa colonna il numero totale dei giorni compresi nei vari periodi, tenendo conto che quelli compresi in periodi contemporanei devono essere considerati una volta sola.

Nella **colonna 2**, indicare il numero dei giorni relativi al periodo di pensione per il quale è prevista la detrazione d'imposta (365 per l'intero anno). Se avete indicato un solo reddito di pensione, potete tener conto del numero dei giorni indicato nel punto 4 del CUD 2009 o del CUD 2008 .

Se avete indicato più redditi di pensione, esponete in colonna 2 il numero totale dei giorni tenendo conto che i giorni compresi in periodi contemporanei vanno indicati una volta sola.

**ATTENZIONE**: se sono presenti sia redditi di lavoro dipendente, sia redditi di pensione, la somma dei giorni riportati in colonna 1 ed in colonna 2 non può superare 365, tenendo conto che quelli compresi in periodi contemporanei vanno indicati una volta sola.

#### **Rigo RC7 Altri redditi assimilati**

**UNICO MINI UNICO MINI UNICO MINI UNICO MINI UNICO MINI UNICO MINI UNICO MINI UNICO MINI UNICO MINI UNICO MINI UNICO MINI UNICO** 

**MINI UNICO MINI UNICO MINI UNICO MINI UNICO MINI UNICO MINI UNICO MINI UNICO**

In questo rigo dovete dichiarare i redditi assimilati a quelli di lavoro dipendente per i quali la detrazione non è rapportata al periodo di lavoro nell'anno (per tali detrazioni consultate le istruzioni relative al rigo RN12).

**Colonna 1**: barrare la casella in presenza di assegni periodici ricevuti dal coniuge o ex-coniuge in base a quanto previsto dall'autorità giudiziaria.

**Colonna 2**: indicare il reddito assimilato a quello di lavoro dipendente risultante dal punto 2 del CUD 2009 o del CUD 2008. Riportare tale importo nel rigo RN1

**Rigo RC10**: indicare il totale delle **ritenute IRPEF**, relative ai redditi di lavoro dipendente e assimilati, risultante dal punto 5 del CUD 2009 o del CUD 2008. In questo rigo deve essere compreso l'importo indicato nel rigo RC4 colonna 9. Riportare tale importo nel rigo RN30.

**ATTENZIONE:** se è presente il codice C nel punto 55 del CUD 2009, le ritenute presenti nel punto 5 dello stesso CUD devono essere riportate in questo rigo diminuite dell'importo risultante dalle annotazioni (codice BM). Tale importo infatti si riferisce all'ammontare dei crediti recuperati in sede di conguaglio da parte del sostituto d'imposta con riferimento al credito per famiglie numerose e al credito per canoni di locazione riconosciuti dai precedenti datori di lavoro.

**Rigo RC11** indicare il totale dell'**addizionale regionale all'IRPEF** trattenuta sui redditi di lavoro dipendente e assimilati risultante dal punto 6 del CUD 2009 o del CUD 2008. Riportare tale importo nel rigo RV3, colonna 3.

Rigo RC12: indicare l'acconto dell'addizionale comunale all'IRPEF per l'anno 2008 trattenuta sui redditi di lavoro dipendente e assimilati risultante dal punto 10 del CUD 2009 o del CUD 2008. Riportare tale importo nel rigo RV11, colonna 1.

**Rigo RC13** indicare il **saldo dell'addizionale comunale all'IRPEF** per l'anno 2008 trattenuta sui redditi di lavoro dipendente e assimilati risultante dal punto 11 del CUD 2009 o del CUD 2008. Riportare tale importo nel rigo RV11, colonna 1.

**Rigo RC14**: indicare l'**acconto dell'addizionale comunale all'IRPEF** per l'anno 2009 trattenuta sui redditi di lavoro dipendente e assimilati risultante dal punto 13 del CUD 2009. Riportare tale importo nel rigo RV17, colonna 5.

# **6. QUADRO RL – ALTRI REDDITI**

### **Righi RL14, RL15 e RL16**

Per i redditi da indicare nei seguenti righi sono previste specifiche detrazioni determinate, se spettanti nel rigo RN12.

Nella **colonna 1** indicare i corrispettivi, nella **colonna 2**, le spese relative che possono essere portate in detrazione solo se inerenti la produzione dei relativi redditi. **Rigo RL14**: indicare i corrispettivi derivanti da attività commerciali non esercitate abitualmente.

**Rigo RL15**: indicare i compensi derivanti da attività di lavoro autonomo, anche se svolte all'estero, non esercitate abitualmente. Nel medesimo rigo indicare i premi attribuiti in riconoscimento di particolari meriti artistici, scientifici o sociali non assoggettabili a ritenuta a titolo d'imposta, con esclusione dei premi stessi corrisposti a cittadini italiani da Stati esteri o enti internazionali.

Rigo RL16: indicare i corrispettivi derivanti dall'assunzione di obblighi di fare, non fare o permettere (esempio: la c.d. indennità di rinuncia, percepita per la mancata assunzione del personale, avviato al lavoro ai sensi della L. 2 aprile 1968, n. 482).

**Rigo RL18**: indicare, nelle rispettive colonne, la somma degli importi da rigo RL14 a rigo RL16.

Si ricorda che le spese e gli oneri da indicare, ove previsto, nella colonna 2 dei righi da RL14 a RL16 non possono in ogni caso superare i relativi corrispettivi e, nell'ambito di ciascun corrispettivo, quelli sostenuti per ognuna delle operazioni eseguite. Si precisa che non sono ammesse in deduzione le spese relative alla c.d. indennità di rinuncia all'assunzione obbligatoria riportata nel rigo RL16, **colonna 2**.

Rigo RL19: indicare l'importo risultante dalla differenza tra l'ammontare lordo dei redditi (rigo RL18 colonna 1) e il totale delle deduzioni (rigo RL18, colonna 2) che, sommato agli altri redditi dichiarati ai fini dell'Irpef, va riportato nel rigo RN1.

**Rigo RL20**: indicare l'ammontare delle ritenute d'acconto che sommato all'importo delle altre ritenute va riportato nel rigo RN30.

# **7. QUADRO RP – ONERI E SPESE**

Deve essere utilizzato il Modello UNICO ordinario in presenza di:

- spese sanitarie per
- patologie esenti sostenute per familiari non a carico;
- scelta della rateazione per spese
- di cui ai righi da RP1 a RP5; – contributi per previdenza
- complementare;

**UNICO MINI UNICO MINI UNICO MINI UNICO MINI UNICO MINI UNICO MINI UNICO MINI UNICO MINI UNICO MINI UNICO MINI UNICO MINI UNICO MINI UNICO MINI UNICO MINI UNICO MINI UNICO MINI UNICO MINI UNICO MINI UNICO**

– canoni di locazione di unità immobiliari adibite ad abitazione principale per cui spettano le detrazioni di cui all'art. 16 del TUIR.

Questo quadro è destinato all'indicazione di specifici oneri che consentono di detrarre dall'imposta una percentuale della spesa sostenuta (oneri detraibili) ovvero permettono di ridurre il reddito imponibile su cui si calcola l'imposta lorda (oneri deducibili).

#### **SEZIONE I – Oneri per i quali è riconosciuta la detrazione d'imposta del 19 per cento**

**ATTENZIONE:** Nei **righi da RP1 a RP18** vanno compresi anche gli oneri indicati nelle annotazioni del CUD 2009 o del CUD 2008 con il codice corrispondente al rigo.

**Rigo RP1 Spese sanitarie:** indicare le spese sanitarie per la parte che supera la franchigia di **euro 129,11**. La detrazione spetta per le spese sanitarie, diverse da quelle relative a patologie esenti dalla spesa sanitaria pubblica, sostenute per prestazioni chirurgiche, analisi, indagini radioscopiche, ricerche e applicazioni, prestazioni specialistiche, acquisto o affitto di protesi sanitarie, prestazioni rese da un medico generico (compresa l'omeopatia), ricoveri collegati ad una operazione chirurgica o degenze, acquisto di medicinali, spese relative all'acquisto o all'affitto di attrezzature sanitarie (ad esempio, apparecchio per aerosol o per la misurazione della pressione sanguigna), importi dei ticket pagati se le spese sopraelencate sono state sostenute nell'ambito del Servizio sanitario nazionale. La stessa detrazione d'imposta spetta anche per le spese di assistenza specifica sostenute per: assistenza infermieristica e riabilitativa, prestazioni rese da personale in possesso della qualifica professionale di addetto all'assi-

stenza di base o di operatore tecnico assistenziale esclusivamente dedicato all'assistenza diretta della persona, prestazioni rese da personale di coordinamento delle attività assistenziali di nucleo o con la qualifica di educatore professionale o da personale qualificato addetto ad attività di animazione e/o di terapia occupazionale. Con riferimento alle spese sanitarie relative all'acquisto di medicinali, si precisa che a decorrere dal 1° gennaio 2008 la detrazione spetta se certificata da fattura o da scontrino fiscale (c.d. "scontrino parlante").

**Rigo RP3 Spese sanitarie per disabili:** indicare l'importo delle spese per i mezzi necessari all'accompagnamento, deambulazione, locomozione, sollevamento dei disabili, e le spese per i sussidi tecnici e informatici per l'autosufficienza e integrazione dei disabili. Per queste spese la detrazione del 19 per cento spetta sull'intero importo.

**Rigo RP4 Spese per l'acquisto e la riparazione di veicoli per disabili:** indicare le spese sostenute per l'acquisto di motoveicoli e autoveicoli anche se prodotti in serie e adattati per le limitazioni delle capacità motorie dei disabili, nonché di autoveicoli, anche non adattati, per il trasporto dei non vedenti, sordomuti, soggetti con handicap psichico o mentale di gravità tale da avere determinato il riconoscimento dell'indennità di accompagnamento, invalidi con grave limitazione della capacità di deambulazione e dei soggetti affetti da pluriamputazioni. La detrazione spetta una sola volta in quattro anni, salvo i casi in cui il veicolo risulta cancellato dal pubblico registro automobilistico. La detrazione, nei limiti di spesa di **euro 18.075,99**, spetta per un solo veicolo (motoveicolo o autoveicolo) a condizione che lo stesso venga utilizzato in via esclusiva o prevalente a beneficio del disabile. La detrazione spetta anche per le spese di riparazione che non rientrano nell'ordinaria manutenzione, con esclusione, quindi, dei costi di esercizio (quali, ad esempio, il premio assicurativo, il carburante ed il lubrificante).

Rigo RP5 Spese per l'acquisto di cani guida: indicare la spesa sostenuta per l'acquisto del cane guida dei non vedenti. La detrazione spetta una sola volta in un periodo di quattro anni, salvo i casi di perdita dell'animale. La detrazione spetta con riferimento all'acquisto di un solo cane e per l'intero ammontare del costo sostenuto. Per il mantenimento del cane guida il non vedente ha diritto anche ad una detrazione forfetaria di **euro 516,46** (vedere le istruzioni al rigo RP51).

Rigo RP7 Interessi per mutui ipotecari per l'acquisto dell'abitazione principale: indicare gli interessi passivi, oneri accessori e quote di rivalutazione, dipendenti da clausole di indicizzazione pagati per i mutui ipotecari destinati all'acquisto dell'abitazione principale. Da quest'anno la detrazione spetta su un importo massimo di **euro 4.000,00**. In caso di contitolarità del contratto di mutuo o di più contratti di mutuo il suddetto limite è riferito all'ammontare complessivo degli interessi, oneri accessori e quote di rivalutazione sostenuti. Se invece il mutuo è cointestato con il coniuge fiscalmente a carico il coniuge che sostiene interamente la spesa può fruire della detrazione per entrambe le quote di interessi passivi. La detrazione d'imposta spetta agli acquirenti che siano contestualmente contraenti del mutuo ipotecario e a condizione che l'immobile sia adibito ad abitazione principale entro un anno dall'acquisto e che l'acquisto sia avvenuto nell'anno antecedente o successivo al mutuo.

**Rigo RP8 Interessi per mutui ipotecari per l'acquisto di altri immobili, stipulati prima del 1993:** indicare, per un importo non superiore a **euro 2.065,83** per ciascun intestatario del mutuo, gli interessi passivi, oneri accessori e quote di rivalutazione, dipendenti da clausole di indicizzazione, che avete pagato per mutui ipotecari, finalizzati all'acquisto di **abitazioni diverse dalla principale**, stipulati prima del 1993.

Rigo RP9 Interessi per mutui contratti nel 1997 per recupero edilizio: indicare gli importi degli interessi passivi, oneri accessori e quote di rivalutazione dipendenti da clausole di indicizzazione per mutui (anche non ipotecari) contratti nel 1997 per effettuare interventi di manutenzione, restauro e ristrutturazione degli edifici. La detrazione spetta su un importo massimo complessivo di **euro 2.582,28**, e in caso di contitolarità del contratto di mutuo o di più contratti di mutuo detto limite è riferito all'ammontare complessivo degli interessi, oneri accessori e quote di rivalutazione sostenuti.

Rigo RP10 Interessi per mutui ipotecari per la costruzione dell'abitazione principale: indicare gli importi degli interessi passivi, gli oneri accessori e le quote di rivalutazione dipendenti da clausole di indicizzazione per mutui ipotecari contratti a partire dal 1998 per la costruzione e la ristrutturazione edilizia di unità immobiliare da adibire ad abitazione principale. La detrazione spetta su un importo massimo di **euro 2.582,28**.

**Rigo RP11 Interessi per prestiti o mutui agrari:** indicare gli importi degli interessi passivi e relativi oneri accessori, nonché le quote di rivalutazione dipendenti da clausole di indicizzazione per prestiti e mutui agrari di ogni specie. L'importo dell'onere non può essere superiore a quello dei redditi dei terreni dichiarati.

#### **Rigo RP12 Assicurazioni sulla vita e contro gli infortuni:**

- per i contratti stipulati o rinnovati sino al 31 dicembre 2000, indicare i premi per le assicurazioni sulla vita e contro gli infortuni, anche se versati all'estero o a compagnie estere. La detrazione relativa ai premi di assicurazione sulla vita è ammessa a condizione che il contratto abbia durata non inferiore a cinque anni e non consenta la concessione di prestiti nel periodo di durata minima;
- per i contratti stipulati o rinnovati a partire dal 1° gennaio 2001, indicare i premi per le assicurazioni aventi per oggetto il rischio di morte, di invalidità permanente non inferiore al 5 per cento (da qualunque causa derivante), di non autosufficienza nel compimento degli atti quotidiani. Solo in quest'ultimo caso la detrazione spetta a condizione che l'impresa di assicurazione non abbia facoltà di recedere dal contratto.

L'importo non deve superare complessivamente **euro 1.291,14**.

**Rigo RP13 Spese di istruzione**: indicare l'importo delle spese per la frequenza di corsi di istruzione secondaria, universitaria, di perfezionamento e/o di specializzazione universitaria, tenuti presso università o istituti pubblici o privati, italiani o stranieri. Le spese possono riferirsi anche a più anni, compresa l'iscrizione fuori corso, e per gli istituti o università privati e stranieri non devono essere superiori a quelle delle tasse e contributi degli istituti statali italiani.

**Rigo RP14 Spese funebri:** indicare gli importi delle spese funebri sostenute per la morte di familiari compresi tra quelli elencati nelle istruzioni relative al prospetto dei "Familiari a carico". Per ciascun decesso può essere indicato un importo non superiore a **euro 1.549,37**.

**Rigo RP15 Spese per addetti all'assistenza personale:** indicare le spese, per un importo non superiore a **euro 2.100,00**, sostenute per gli addetti all'assistenza personale nei casi di non autosufficienza nel compimento degli atti della vita quotidiana. Si precisa che è possibile fruire della detrazione solo se il reddito complessivo non supera euro 40.000,00. La detrazione spetta anche per le spese sostenute per i familiari indicati nel capitolo "Familiari a carico". Non è necessario tuttavia, che il familiare per il quale si sostiene la spesa sia fiscalmente a carico del contribuente. Lo stato di non autosufficienza deve risultare da certificazione medica. Il limite di euro 2.100,00 deve essere considerato con riferimento al singolo contribuente a prescindere dal numero dei soggetti assistiti. Nel caso in cui più familiari hanno sostenuto spese per assistenza riferite allo stesso familiare, il limite massimo di euro 2.100,00 dovrà essere ripartito tra di loro. Le spese devono risultare da idonea documentazione, che può anche consistere in una ricevuta debitamente firmata, rilasciata dall'addetto all'assistenza. La documentazione deve contenere gli estremi anagrafici e il codice fiscale del soggetto che effettua il pagamento e di quello che presta l'assistenza. Se la spesa è sostenuta in favore di un familiare, nella ricevuta devono essere indicati anche gli estremi anagrafici e il codice fiscale di quest'ultimo.

**Rigo RP16 Spese per attività sportive praticate da ragazzi:** indicare le spese, per un importo non superiore per ciascun ragazzo ad **euro 210,00**, sostenute per l'iscrizione annuale e l'abbonamento, per i ragazzi di età compresa tra 5 e 18 anni, ad associazioni sportive, palestre, piscine ed altre strutture ed impianti sportivi destinati alla pratica sportiva dilettantistica. La detrazione spetta anche se tali spese sono state sostenute per i familiari fiscalmente a carico. Le spese devono risultare da idonea documentazione che può consistere in un bollettino bancario o postale, oppure fattura, ricevuta o quietanza di pagamento da cui risultino: i dati identificativi del soggetto che ha reso la prestazione; la causale del pagamento; l'attività sportiva praticata; l'importo corrisposto; i dati anagrafici del praticante l'attività sportiva e il codice fiscale del soggetto che effettua il pagamento.

Rigo RP17 Spese per intermediazione immobiliare: indicare i compensi comunque denominati pagati a soggetti di intermediazione immobiliare per l'acquisto dell'unità immobiliare da adibire ad abitazione principale. L'importo da indicare nel rigo non può essere superiore a **euro 1.000,00**. Se l'unità immobiliare è acquistata da più soggetti, la detrazione, nel limite di 1.000 euro, va ripartita tra i comproprietari in base alla percentuale di proprietà.

**Rigo RP18 Spese per canoni di locazione sostenute da studenti universitari fuori sede:** indicare le spese sostenute dagli studenti universitari iscritti ad un corso di laurea presso un ateneo situato in un Comune diverso da quello di residenza per canoni di locazione derivanti da contratti di affitto stipulati o rinnovati ai sensi della legge 9 dicembre 1998 n. 431. Da quest'anno, la detrazione spetta anche per i canoni relativi ai contratti di ospitalità, nonché agli atti di assegnazione in godimento o locazione, stipulati con enti per il diritto allo studio, università, collegi universitari legalmente riconosciuti, enti senza fini di lucro e cooperative. L'importo da indicare non può essere superiore a **euro 2.633,00**. La detrazione spetta anche se le spese sono state sostenute per i familiari fiscalmente a carico. Per fruire della detrazione l'università deve essere ubicata in un Comune distante almeno cento chilometri dal comune di residenza dello studente e comunque in una Provincia diversa.

# **Righi RP19, RP20 e RP21 Altri oneri per i quali spetta la detrazione**

**UNICO MINI UNICO MINI UNICO MINI UNICO MINI UNICO MINI UNICO MINI UNICO MINI UNICO MINI UNICO MINI UNICO MINI UNICO MINI UNICO** 

**MINI UNICO MINI UNICO MINI UNICO MINI UNICO MINI UNICO MINI UNICO MINI UNICO**

Indicare gli oneri contraddistinti dai codici da 19 a 36 utilizzando per ognuno di essi un apposito rigo, ad iniziare da RP19.

**ATTENZIONE**: nei righi da RP19 a RP21 vanno compresi anche gli oneri indicati nelle annotazioni del CUD 2009 o del CUD 2008 con il codice corrispondente.

- Nella **colonna 1** indicare il codice e nella **colonna 2** il relativo importo. In particolare, indicare i codici relativi ai seguenti oneri:
- **"19"** (**Erogazioni liberali ai partiti politici**) le erogazioni liberali in denaro, effettuate mediante versamento postale o bancario, a favore dei movimenti e partiti politici comprese **tra euro 51,65 e euro 103.291,38.**
- **"20" (Erogazioni liberali alle ONLUS**) le erogazioni liberali in denaro per un importo non superiore a **euro 2.065,83** a favore delle organizzazioni non lucrative di utilità sociale (ONLUS), delle iniziative umanitarie, religiose o laiche, gestite da fondazioni, associazioni, comitati ed enti individuati con decreto del Presidente del Consiglio dei Ministri nei paesi non appartenenti all'Organizzazione per la Cooperazione e lo Sviluppo Economico (OCSE).

**ATTENZIONE:** per le liberalità alle ONLUS (codice 20) e alle associazioni di promozione sociale (codice 23) erogate nel 2008 è prevista, in alternativa alla detrazione, la possibilità di dedurre le stesse dal reddito complessivo (vedi rigo RP28 "Altri oneri deducibili").

- **"21" (Erogazioni liberali alle società ed associazioni sportive dilettantistiche)** le erogazioni liberali in denaro, per un importo non superiore a **euro 1.500,00**, effettuate a favore delle società e associazioni sportive dilettantistiche;
- **"22"** (**Erogazioni liberali alle società di mutuo soccorso**) i contributi associativi, fino a **euro 1.291,14**, versati dai soci alle società di mutuo soccorso che operano esclusivamente nei settori di cui all'art. 1 della L. 15 aprile 1886, n. 3818, al fine di assicurare ai soci un sussidio nei casi di malattia, di impotenza al lavoro o di vecchiaia, ovvero, in caso di decesso, un aiuto alle loro famiglie. Danno diritto alla detrazione soltanto i contributi versati per se stessi, e non per i familiari;
- **"23" (Erogazioni liberali a favore delle associazioni di promozione sociale)** le erogazioni liberali in denaro a favore delle associazioni di promozione sociale fino a **euro 2.065,83**;
- **"24"** (**Erogazioni liberali a favore della Società di cultura "La Biennale di Venezia"**) le erogazioni liberali in denaro a favore della Società di cultura "La Biennale di Venezia". La somma da indicare non deve superare il 30 per cento del reddito complessivo;
- **"25"** (**Spese relative ai beni soggetti a regime vincolistico**) le spese sostenute dai contribuenti obbligati alla manutenzione, protezione o restauro dei beni soggetti a regime vincolistico. Questa detrazione è cumulabile con quella del 36 per cento per le spese di ristrutturazione, ma in tal caso è ridotta del 50 per cento.
- **"26"** (**Erogazioni liberali per attività culturali ed artistiche)** le erogazioni liberali in denaro a favore dello Stato, delle regioni, degli enti locali territoriali, di enti o istituzioni pubbliche, di comitati organizzatori appositamente costituiti con decreto del Ministro per i beni e le attività culturali, di fondazioni e associazioni legalmente riconosciute senza scopo di lucro, che svolgono o promuovono attività di studio, di ricerca e di documentazione di rilevante valore culturale e artistico o che organizzano e realizzano attività culturali, effettuate in base ad apposita convenzione, per l'acquisto, la manutenzione, la protezione o il restauro delle cose individuate ai sensi del D.Lgs. 22 gennaio 2004 n. 42 e del D.P.R. 30 settembre 1963, n. 1409 e successive modificazioni e integrazioni;
- **"27"** (**Erogazioni liberali a favore di enti operanti nello spettacolo**) le erogazioni liberali in denaro, per un importo non superiore al 2 per cento del reddito complessivo dichiarato, a favore di enti o istituzioni pubbliche, fondazioni e associazioni legalmente riconosciute e senza scopo di lucro che svolgono esclusivamente attività nello spettacolo, effettuate per la realizzazione di nuove strutture, per il restauro ed il potenziamento delle strutture esistenti, nonché per la produzione nei vari settori dello spettacolo;
- **"28"** (**Erogazioni liberali a favore di fondazioni operanti nel settore musicale**) le erogazioni liberali in denaro, per un importo non superiore al 2 per cento del reddito complessivo dichiarato, a favore degli enti di prioritario interesse nazionale operanti nel settore musicale, per i quali è prevista la trasformazione in fondazioni di diritto privato ai sensi dell'art.1 del D.Lgs. 29 giugno 1996, n. 367. In particolari ipotesi il limite è elevato al 30 per cento;
- **"29" (Spese veterinarie)** le spese veterinarie sostenute per la cura di animali legalmente detenuti a scopo di compagnia o per pratica sportiva. La detrazione del 19 per cento spetta sulla parte che eccede l'importo di **euro 129,11** e nel limite massimo di **euro 387,34**;
- **"30" (Spese sostenute per servizi di interpretariato dai soggetti riconosciuti sordomuti)** le spese sostenute per i servizi di interpretariato dai soggetti riconosciuti sordomuti ai sensi della L. 26 maggio 1970 n. 381. Si considerano sordomuti i minorati sensoriali dell'udito affetti da sordità congenita o acquisita prima dell'apprendimento della lingua parlata, purché la sordità non sia di natura psichica o dipendente da cause di guerra, di lavoro o di servizio;
- **"31" (Erogazioni liberali a favore degli istituti scolastici di ogni ordine e grado**) le erogazioni liberali a favore degli istituti scolastici di ogni ordine e grado, statali e paritari senza scopo di lucro finalizzate all'innovazione tecnologica, all'edilizia scolastica e all'ampliamento dell'offerta formativa;
- **"32" (Spese sostenute dai docenti per l'autoaggiornamento e per la formazione**) le spese sostenute da parte dei docenti delle scuole di ogni ordine e grado, anche non di ruolo, con incarico annuale, per l'autoaggiornamento e per la formazione, fino ad un importo massimo di **500,00 euro;**
- **"33" (Spese per l'acquisto di abbonamenti ai servizi di trasporto pubblico)** le spese sostenute per l'acquisto degli abbonamenti ai servizi di trasporto pubblico locale, regionale ed interregionale, fino ad un importo massimo di **250,00 euro**. La detrazione spetta anche se sostenuta nell'interesse di familiari a carico. Si precisa che la detrazione spetta a condizione che le suddette spese non siano deducibili nella determinazione dei singoli redditi che concorrono a formare il reddito complessivo (ad esempio, nel caso in cui il costo dell'abbonamento risulti inerente e quindi deducibile dal reddito d'impresa o di lavoro autonomo);
- "**34" (Spese per i contributi versati per i familiari a carico relativi al riscatto degli anni di laurea)** i contributi versati nell'interesse del soggetto fiscalmente a carico, il quale intenda esercitare il riscatto del corso di laurea pur non avendo ancora iniziato l'attività lavorativa e non essendo iscritto ad alcuna forma obbligatoria di previdenza. Da quest'anno è prevista la possibilità di esercitare il riscatto del corso di laurea anche da parte delle persone che non hanno ancora iniziato l'attività lavorativa e non sono iscritte ad alcuna forma obbligatoria di previdenza. In questo caso i contributi versati possono essere detratti, nella misura del 19%, dall'imposta dovuta dai contribuenti cui l'interessato risulta fiscalmente a carico. Si ricorda che negli altri casi i contributi versati per il riscatto del corso di laurea costituiscono oneri deducibili e vanno indicati nel rigo RP23;
- **"35" (Altri oneri detraibili)** gli altri oneri per i quali spetta la detrazione d'imposta del 19 per cento. Con questo codice vanno comprese le somme relative agli "Altri oneri detraibili" indicate con il codice 35 nelle annotazioni del CUD 2009 e/o con il codice 33 nelle annotazioni del CUD 2008.
- **"36" (Spese per asili nido)** le spese sostenute dai genitori per il pagamento di rette relative alla frequenza di asili nido per un importo complessivamente non superiore a euro 632,00 annui per ogni figlio. Con questo codice vanno comprese le spese relative alla frequenza di asili nido riportate nel CUD. In particolare, si precisa che nelle annotazioni del CUD 2009 sono riportate con il codice 35 insieme alle spese relative agli "Altri oneri detraibili", mentre nelle annotazioni del CUD 2008 sono riportate con il codice 33.

**Rigo RP22 Totale degli oneri sul quale calcolare la detrazione:** somma degli oneri detraibili indicati nei righi da RP1 a RP21. Per determinare la detrazione spettante, dovete riportare nel rigo RN15 il 19 per cento di quanto indicato in questo rigo.

#### **SEZIONE II – Oneri deducibili dal reddito complessivo**

In questa sezione indicare gli oneri che possono essere dedotti dal reddito complessivo, ed eventualmente anche le somme che non avrebbero dovuto concorrere a formare i redditi di lavoro dipendente e assimilati e che invece sono state assoggettate a tassazione. Non devono essere considerati gli oneri indicati nel punto 44 del CUD 2009 e/o nel punto 37 del CUD 2008 nonché nel punto 45 del CUD 2009 e/o nel punto 38 del CUD 2008.

**Rigo RP23 Contributi previdenziali ed assistenziali:** indicare l'importo dei contributi previdenziali ed assistenziali versati in ottemperanza a disposizioni di legge, nonché i contributi volontari versati alla gestione della forma pensionistica obbligatoria d'appartenenza. Tali oneri sono deducibili anche se sostenuti per i familiari fiscalmente a carico. Rientrano in questa voce ad esempio, i contributi sanitari per l'assistenza nell'ambito del S.S.N. versati con il premio assicurativo RC auto, i contributi versati sia per la c.d. assicurazione casalinghe che per il riscatto degli anni di laurea.

### **Rigo RP24 Assegni periodici corrisposti al coniuge**

**UNICO MINI UNICO MINI UNICO MINI UNICO MINI UNICO MINI UNICO MINI UNICO MINI UNICO MINI UNICO MINI UNICO MINI UNICO MINI UNICO** 

**MINI UNICO MINI UNICO MINI UNICO MINI UNICO MINI UNICO MINI UNICO MINI UNICO**

Nella **colonna 1** indicare il codice fiscale del coniuge al quale sono stati corrisposti gli assegni periodici. Si precisa che in assenza del codice fiscale del coniuge non sarà riconosciuta la deduzione;

Nella colonna 2 indicare l'importo degli assegni periodici corrisposti al coniuge, anche se residente all'estero, in conseguenza di separazione legale ed effettiva, o di scioglimento o annullamento di matrimonio, o cessazione degli effetti civili del matrimonio, stabiliti da un provvedimento dell'autorità giudiziaria.

Non sono deducibili gli assegni o la parte degli assegni destinati al mantenimento dei figli. Se il provvedimento dell'autorità giudiziaria non distingue la quota dell'assegno periodico destinata al coniuge da quella per il mantenimento dei figli, l'assegno si considera destinato al coniuge per metà del suo importo. Non sono deducibili le somme corrisposte in unica soluzione al coniuge separato.

**Rigo RP25 Contributi previdenziali ed assistenziali versati per gli addetti ai servizi domestici e familiari:** indicare i contributi previdenziali ed assistenziali versati per gli addetti ai servizi domestici ed all'assistenza personale o familiare (es. colf, baby sitter e assistenti delle persone anziane), per la parte a carico del datore di lavoro, fino all'importo massimo di **euro 1.549,37**.

**Rigo RP26 Erogazioni liberali a favore di istituzioni religiose:** indicare le erogazioni liberali in denaro a favore delle seguenti istituzioni religiose:

- Istituto centrale per il sostentamento del clero della Chiesa cattolica italiana;
- Unione italiana delle Chiese cristiane avventiste del 7° giorno, per il sostentamento dei ministri di culto e dei missionari e specifiche esigenze di culto e di evangelizzazione;
- Ente morale Assemblee di Dio in Italia, per il sostentamento dei ministri di culto e per esigenze di culto, di cura delle anime e di amministrazione ecclesiastica;
- Chiesa Valdese, Unione delle Chiese metodiste e valdesi per fini di culto, istruzione e beneficenza che le sono propri e per i medesimi fini delle Chiese e degli enti facenti parte dell'ordinamento valdese;
- Unione Cristiana Evangelica Battista d'Italia per fini di culto, istruzione e beneficenza che le sono propri e per i medesimi fini delle Chiese e degli enti aventi parte nell'Unione;
- Chiesa Evangelica Luterana in Italia e Comunità ad essa collegate per fini di sostentamento dei ministri di culto e per specifiche esigenze di culto e di evangelizzazione;

– Unione delle Comunità ebraiche italiane. Per le Comunità ebraiche sono deducibili anche i contributi annuali versati.

Ciascuna di tali erogazioni (compresi, per le Comunità ebraiche, i contributi annuali) è deducibile fino ad un importo massimo di **euro 1.032,91**.

**Rigo RP27 Spese mediche e di assistenza specifica per i disabili:** indicare l'importo delle spese mediche generiche e di quelle di assistenza specifica sostenute dai disabili. Le spese di assistenza specifica sostenute dai disabili sono quelle relative a: assistenza infermieristica e riabilitativa, personale in possesso della qualifica professionale di addetto all'assistenza di base o di operatore tecnico assistenziale esclusivamente dedicato all'assistenza diretta della persona, personale di coordinamento delle attività assistenziali di nucleo, personale con la qualifica di educatore professionale, personale qualificato addetto ad attività di animazione e/o di terapia occupazionale. I soggetti disabili possono usufruire della deduzione anche se fruiscono dell'assegno di accompagnamento.

### **Rigo RP28 Altri oneri deducibili**: nella **colonna 1** indicare il codice identificativo di ciascun onere e nella **colonna 2** il relativo importo.

"**1**" i contributi versati ai fondi integrativi al Servizio sanitario nazionale per un importo complessivo non superiore a **euro 3.615,20**.

- "**2**" i contributi, le donazioni e le oblazioni erogate alle organizzazioni non governative (ONG) riconosciute idonee, che operano nel campo della cooperazione con i Paesi in via di sviluppo. L'importo è deducibile nella misura massima del 2 per cento del reddito complessivo. Poiché le ONG sono comprese nella categoria delle ONLUS di diritto, è possibile usufruire delle più ampie agevolazioni previste per le ONLUS, indicando il codice 3 alle cui istruzioni si rimanda. Per visionare l'elenco delle ONG riconosciute idonee si può consultare il sito www.esteri.it.
- "**3**" le erogazioni liberali in denaro o in natura a favore di organizzazioni non lucrative di utilità sociale, di associazioni di promozione sociale e di alcune fondazioni e associazioni riconosciute. Dette liberalità possono essere dedotte nel limite del 10 per cento del reddito complessivo dichiarato, e comunque nella misura massima di 70.000 euro, se erogate in favore di organizzazioni non lucrative di utilità sociale; associazioni di promozione sociale; fondazioni e associazioni riconosciute aventi per oggetto statutario la tutela, la promozione e la valorizzazione dei beni di interesse artistico, storico e paesaggistico; fondazioni e associazioni riconosciute aventi per scopo statutario lo svolgimento o la promozione di attività di ricerca scientifica.

**ATTENZIONE:** per le liberalità alle ONLUS e alle associazioni di promozione sociale erogate nel 2008 è prevista, in alternativa alla deduzione dal reddito complessivo, la possibilità di detrarre il 19% delle stesse dall'imposta lorda (vedere le istruzioni della sezione I relativa agli oneri detraibili).

- "**4**" le erogazioni liberali in denaro a favore di enti universitari, di ricerca pubblica e di quelli vigilati nonché degli enti parco regionali e nazionali. Dette liberalità possono essere dedotte in favore di università, fondazioni universitarie; istituzioni universitarie pubbliche; enti di ricerca pubblici, ovvero enti di ricerca vigilati dal Ministero dell'Istruzione, dell'Università e della Ricerca scientifica; enti parco; enti parco regionali e nazionali.
- "**5**" gli altri oneri deducibili diversi da quelli contraddistinti dai precedenti codici, ad esempio i contributi ai consorzi obbligatori esclusi i contributi agricoli unificati e le somme che non avrebbero dovuto concorrere a formare i redditi di lavoro dipendente e assimilati e che invece sono state assoggettate a tassazione

Se dovete indicare diverse tipologie di oneri deducibili contraddistinti da codici diversi, va compilato un quadro aggiuntivo per ogni codice ricordando di numerare progressivamente la casella "Mod. N." posta in alto a destra del Modello.

**Rigo RP34 Totale degli oneri deducibili:** riportare la somma degli importi indicati nei righi da RP23 a RP28. Questa somma deve essere riportata nel rigo RN3.

per interventi di manutenzione e salvaguardia dei boschi

# **SEZIONE III – Spese per il recupero del patrimonio edilizio per le quali spetta la detrazione d'imposta del 41% o del 36%**

#### **1. Spese sostenute per la ristrutturazione di immobili**  Deve essere utilizzato il Modello UNICO ordinario in presenza di spese sostenute

- **Le spese** per le quali è possibile fruire della detrazione sono:
- le spese relative agli interventi di manutenzione straordinaria sulle singole unità immobiliari e sulle loro pertinenze;
- le spese relative agli interventi di manutenzione ordinaria e straordinaria sulle parti comuni di edifici residenziali;
	- le spese di restauro e risanamento conservativo;
- altre spese di ristrutturazione (quali ad esempio quelle finalizzate al risparmio energetico, alla sicurezza statica ed antisismica).

**I soggetti** che possono usufruire di tale agevolazione sono coloro che possiedono o detengono sulla base di un titolo idoneo (ad esempio proprietà, altro diritto reale, concessione demaniale, locazione o comodato) l'immobile sul quale sono stati effettuati gli interventi di recupero edilizio. Ha diritto alla detrazione anche il familiare convivente del possessore o detentore dell'immobile oggetto dell'intervento purché abbia sostenuto le spese e le fatture e i bonifici siano a lui intestati. Possono usufruire della detrazione anche gli acquirenti di box o posti auto pertinenziali già realizzati. Per poter usufruire della detrazione è necessario aver trasmesso la **comunicazione preventiva al Centro Operativo di Pescara** e avere effettuato i **pagamenti** relativi alle spese **tramite bonifico bancario o postale**. La detrazione d'imposta prevista è pari al:

- **41 per cento** per le spese sostenute negli anni 1998 e 1999 e per le spese sostenute nel 2006 relative a fatture emesse dal 1° gennaio al 30 settembre 2006;
- **36 per cento** per le spese sostenute dal 2000 al 2005 e per le spese sostenute nel 2006 relative a fatture emesse dal 1° ottobre al 31 dicembre 2006 e a quelle emesse in data antecedente al 1° gennaio 2006 e per le spese sostenute nel 2007 e 2008.
- Il limite di spesa su cui applicare la percentuale è di:
- **euro 77.468,53** per le spese sostenute fino al 31 dicembre 2002;
- **euro 48.000,00** per le spese sostenute negli anni dal 2003 al 2008,

Per le spese sostenute dal 1° ottobre 2006 il limite di spesa su cui applicare la percentuale va riferito solo alla singola unità immobiliare sulla quale sono stati effettuati gli interventi di recupero e, quindi, in caso di più soggetti aventi diritto alla detrazione il limite di spesa di euro 48.000,00 va ripartito tra gli stessi.

Nel caso in cui gli interventi consistano nella **prosecuzione di lavori** iniziati negli anni precedenti, sulla singola unità immobiliare, ai fini della determinazione del limite massimo delle spese detraibili occorre tenere conto delle spese sostenute negli anni pregressi. La detrazione deve essere ripartita in **10 rate** di pari importo.

In caso di **vendita** o di **donazione** prima che sia trascorso il periodo di godimento della detrazione, il diritto alla stessa viene trasferito rispettivamente all'acquirente e al donatario. Nel caso di morte del titolare il diritto alla detrazione si trasmette esclusivamente all'**erede** che conserva la detenzione materiale e diretta del bene. Nel caso in cui le spese siano state sostenute dall'inquilino o dal comodatario, la cessazione dello stato di locazione o comodato non fa venir meno il diritto alla detrazione in capo all'inquilino o al comodatario.

# **2. Spese sostenute per l'acquisto, o l'assegnazione, di immobili facenti parte di edifici ristrutturati**

Dal 2002 la detrazione d'imposta spetta anche nel caso di acquisto o assegnazione di unità immobiliari facenti parte di un edificio interamente sottoposto ad interventi di restauro e risanamento conservativo eseguiti da imprese di costruzione o ristrutturazione immobiliare o da cooperative edilizie.

All'acquirente o assegnatario dell'immobile spetta una detrazione del 36 per cento o del 41 per cento da calcolare su un ammontare forfetario pari al 25 per cento del prezzo di vendita o di assegnazione dell'immobile, risultante dall'atto di acquisto o di assegnazione.

- In particolare la detrazione spetta nella misura del:
- 41% se il rogito è avvenuto dal 1° gennaio 2006 al 30 settembre 2006;
- 36% se il rogito è avvenuto dal 2002 al 2005, dal 1° ottobre 2006 al 31 dicembre 2006 ovvero dal 1° gennaio 2007 al 30 giugno 2007, sempreché i lavori di ristrutturazione siano stati ultimati entro il 31 dicembre 2006, e se il rogito è avvenuto dal 1° gennaio 2008 al 30 giugno 2012 sempreché i lavori di ristrutturazione siano stati eseguiti dal 1° gennaio 2008 al 31 dicembre 2011.
- L'importo costituito dal 25 per cento del prezzo di acquisto o assegnazione non può superare il limite di:
- euro 77.468,53 nel caso in cui l'atto di acquisto o di assegnazione sia avvenuto entro il 30 giugno 2003 e riguardi unità immobiliari facenti parte di edifici ristrutturati entro il 31 dicembre 2002;
- euro 48.000,00 nel caso in cui l'acquisto o l'assegnazione sia avvenuta nel 2003 o nel 2004 o nel 2005 o nel 2006 e riguardi unità immobiliari situate in edifici i cui lavori di ristrutturazione siano stati ultimati successivamente al 31 dicembre 2002, ma non oltre il 31 dicembre 2006, nonché nel caso in cui l'acquisto o l'assegnazione sia avvenuta dal 1° gennaio 2008 al 30 giugno 2012 ed i lavori di ristrutturazione siano stati eseguiti dal 1° gennaio 2008 al 31 dicembre 2011. Per gli acquisti o assegnazioni effettuati dal 1° ottobre 2006 il limite di spesa su cui applicare la percentuale va riferito solo alla singola unità immobiliare. La detrazione deve essere ripartita in dieci rate annuali di pari importo.

# **Detrazione d'imposta del 41 per cento**

**UNICO MINI UNICO MINI UNICO MINI UNICO MINI UNICO MINI UNICO MINI UNICO MINI UNICO MINI UNICO MINI UNICO MINI UNICO MINI UNICO MINI UNICO MINI UNICO MINI UNICO MINI UNICO MINI UNICO MINI UNICO MINI UNICO**

I righi RP35 e RP36, vanno compilati per le spese sostenute prima del 2000 e per le spese sostenute nel 2006 relative a fatture emesse dal 1° gennaio al 30 settembre 2006. Nella **colonna 1 (Anno)** indicare l'anno in cui sono state sostenute le spese;

Nella **colonna 2 (Codice fiscale)** indicare il codice fiscale del soggetto che ha presentato, anche per conto del dichiarante, l'apposito Modello di comunicazione per fruire della detrazione. La colonna non va compilata se la comunicazione è stata effettuata dal dichiarante. Per gli interventi su parti comuni di edifici residenziali, deve essere indicato il codice fiscale del condominio o della cooperativa.

Nella colonna 3, che deve essere compilata esclusivamente dai contribuenti che si trovano in una delle situazioni di seguito descritte, indicare il codice:

"**1**" nel caso di spese sostenute nel 2006 relative a fatture emesse dal 1° gennaio al 30 settembre 2006 per lavori iniziati in anni precedenti e ancora in corso in tale anno; "**4**" nel caso di acquisto o assegnazione di immobili ristrutturati per i quali l'atto di acquisto è stato stipulato dal 1° gennaio al 30 settembre 2006 ovvero sono stati versati acconti relativi a fatture emesse dal 1° gennaio al 30 settembre 2006 ed il rogito non era stato ancora stipulato alla data del 31 dicembre 2006.

Le **colonne 4**, **5** e **6** sono riservate ai contribuenti di età non inferiore a 75 o 80 anni che, con riferimento alle spese sostenute in anni precedenti, intendono rideterminare nell'anno 2008 o hanno rideterminato negli anni 2005, 2006 o 2007, il numero delle rate, nonché ai contribuenti che hanno ereditato, acquistato o ricevuto in donazione l'immobile dai predetti soggetti. In particolare:

• nella **colonna 4 (Codice)** indicare uno dei seguenti codici:

- **"1"** nel caso in cui il contribuente ha ereditato, acquistato o ricevuto in donazione l'immobile da un soggetto che, avendo un'età non inferiore a 75 anni, aveva scelto di rateizzare ovvero aveva rideterminato la spesa in 3 o 5 rate;
- **"2"** nel caso in cui il contribuente ha compiuto 80 anni nell'anno 2006 o 2007 ed ha rideterminato nel medesimo anno in 3 rate la detrazione che nella precedente dichiarazione aveva rideterminato in 5 rate;
- **"3"** nel caso in cui il contribuente ha ereditato, acquistato o ricevuto in donazione l'immobile da un soggetto che, avendo compiuto 80 anni nel corso dell'anno 2006 o 2007 aveva rideterminato in 3 rate la detrazione che in precedenza aveva già rideterminato in 5 rate;
- nella **colonna 5 (Anno)** deve essere indicato l'anno in cui è stata effettuata la rideterminazione del numero delle rate. Se il contribuente ha compilato la colonna 4 indicandovi i codici "2" o "3", e quindi si trova in uno dei due casi che prevedono la doppia rideterminazione, deve indicare in questa colonna l'anno della prima rideterminazione;
- nella **colonna 6 (Rideterminazione rate)** deve essere indicato il numero delle rate (10) in cui è stata ripartita la detrazione nell'anno di sostenimento della spesa. Si precisa che, qualora il numero delle rate residue risulti inferiore o uguale a 3, non è possibile optare per la rideterminazione delle rate e, pertanto, questa colonna non va compilata;

Nella **colonna 7 (numero rate)** indicare nella casella corrispondente al numero delle rate prescelte (3,5 o 10) il numero della rata che si utilizza per il 2008. Si ricorda che i contribuenti di età non inferiore a 75 e a 80 anni possono ripartire la detrazione rispettivamente in 5 e 3 quote annuali di pari importo.

Nella **colonna 8 (Importo rata)** indicare l'importo di ciascuna rata delle spese sostenute. Tale importo si ottiene dividendo l'ammontare della spesa sostenuta per il numero delle rate relativo alla rateazione scelta nella colonna 7.

**Rigo RP38 Totale oneri**: scrivere la somma degli importi indicati nei righi RP35 e RP36. Riportare nel rigo RN16 il 41 per cento di quanto indicato in questo rigo.

### **Detrazione d'imposta del 36 per cento**

I righi RP39 e RP40 vanno compilati per le spese sostenute dal 2000 al 2005, per le spese sostenute nel 2006 relative a fatture emesse dal 1° ottobre 2006 e a quelle emesse in data antecedente al 1° gennaio 2006 e per le spese sostenute nel 2007 e nel 2008.

Nella **colonna 1(Anno)**, indicare l'anno in cui sono state sostenute le spese.

Nella **colonna 2 (Codice fiscale)**, indicare il codice fiscale del soggetto che ha presentato, anche per conto del dichiarante, l'apposito Modello di comunicazione per fruire della detrazione. La colonna non va compilata se la comunicazione è stata effettuata dal dichiarante. Per gli interventi su parti comuni di edifici residenziali, deve essere indicato il codice fiscale del condominio o della cooperativa. Per l'acquisto o l'assegnazione di unità immobiliari facenti parte di edifici ristrutturati deve essere indicato il codice fiscale dell'impresa di costruzione o ristrutturazione o della cooperativa che ha effettuato i lavori;

- Nella **colonna 3**, che deve essere compilata esclusivamente dai contribuenti che si trovano in una delle situazioni di seguito descritte,indicare il codice:
- "**1**" nel caso di spese sostenute dal 2002 al 2008 per lavori iniziati in anni precedenti ed ancora in corso in tale anno;
- "**2**" nel caso di acquisto o assegnazione di immobili ristrutturati entro il 31 dicembre 2002, e per i quali l'atto di acquisto sia stato stipulato entro il 30 giugno 2003;
- "**4**" nel caso di acquisto o assegnazione di immobili ristrutturati successivamente al 31 dicembre 2002 ovvero ristrutturati entro il 31 dicembre 2002, ma per i quali l'atto di acquisto sia stato stipulato successivamente al 30 giugno 2003 nonché, nel caso di acquisto o assegnazione di immobili ristrutturati successivamente al 31 dicembre 2007, ma per i quali l'atto di acquisto sia stato stipulato entro il 30 giugno 2012.

Le colonne 4, 5 e 6 sono riservate ai contribuenti di età non inferiore a 75 o 80 anni che, con riferimento alle spese sostenute in anni precedenti, intendono rideterminare nell'anno 2008 o hanno rideterminato negli anni 2005, 2006 o 2007, il numero delle rate, nonché ai contribuenti che hanno ereditato, acquistato o ricevuto in donazione l'immobile dai predetti soggetti.

• nella **colonna 4 (Codice)** indicare uno dei seguenti codici:

- **"1"** nel caso in cui il contribuente ha ereditato, acquistato o ricevuto in donazione l'immobile da un soggetto che, avendo un'età non inferiore a 75 anni, aveva scelto di rateizzare ovvero aveva rideterminato la spesa in 3 o 5 rate;
- **"2"** nel caso in cui il contribuente ha compiuto 80 anni nel corso dell'anno 2008 ed intende rideterminare in 3 rate la detrazione che nella precedente dichiarazione aveva già rideterminato in 5 rate ovvero ha compiuto 80 anni nell'anno 2006 o 2007 ed ha rideterminato nel medesimo anno in 3 rate la detrazione che nella precedente dichiarazione aveva rideterminato in 5 rate;
- **"3"** nel caso in cui il contribuente ha ereditato, acquistato o ricevuto in donazione l'immobile da un soggetto che, avendo compiuto 80 anni nel corso dell'anno 2006 o 2007 aveva rideterminato in 3 rate la detrazione che nella precedente dichiarazione aveva già rideterminato in 5 rate;
- nella **colonna 5 (Anno)** deve essere indicato l'anno in cui è stata effettuata la rideterminazione del numero delle rate. Se il contribuente ha compilato la colonna 4 indicandovi i codici "2" o "3", e quindi si trova in uno dei due casi che prevedono la doppia rideterminazione, deve indicare in questa colonna l'anno della prima rideterminazione;
- nella **colonna 6 (Rideterminazione rate)** deve essere indicato il numero delle rate (5 o 10) in cui è stata ripartita la detrazione nell'anno di sostenimento della spesa; la casella di colonna 6 non può essere compilata qualora il numero di rate residue risulti inferiore o uguale al numero delle rate previste per la rideterminazione (3 o 5); Nella **colonna 7 (numero rate)** indicare nella casella corrispondente al numero delle rate prescelte (3,5 o 10) il numero della rata che si utilizza per il 2008. Si ricorda che i contribuenti di età non inferiore a 75 e a 80 anni possono ripartire la detrazione rispettivamente in 5 e 3 quote annuali di pari importo.

Nella **colonna 8 (Importo rata)** indicare l'importo di ciascuna rata delle spese sostenute. Tale importo si ottiene dividendo l'ammontare della spesa sostenuta per il numero delle rate relativo alla rateazione scelta nella colonna 7. Nel caso di acquisto o assegnazione di immobili ristrutturati la rata deve essere determinata con riferimento al 25 per cento del prezzo di acquisto.

**Rigo RP42 Totale oneri:** scrivere la somma degli importi indicati nei righi RP39 e RP40. Riportare nel rigo RN17 il 36 per cento di quanto indicato in questo rigo.

# **SEZIONE IV – Oneri per i quali è riconosciuta la detrazione d'imposta del 20%**

In questa sezione vanno indicate le spese sostenute nell'anno 2008 per le quali spetta la detrazione d'imposta del 20 per cento.

### **Rigo RP43**

**UNICO MINI UNICO MINI UNICO MINI UNICO MINI UNICO MINI UNICO MINI UNICO MINI UNICO MINI UNICO MINI UNICO MINI UNICO MINI UNICO** 

**MINI UNICO MINI UNICO MINI UNICO MINI UNICO MINI UNICO MINI UNICO MINI UNICO**

**Colonna 1 Spese per la sostituzione di frigoriferi, congelatori e loro combinazioni**: indicare le spese sostenute nel corso del 2008 per la sostituzione di frigoriferi, congelatori e loro combinazioni con apparecchi di classe energetica non inferiore ad A+. Tra le spese possono essere considerati anche i costi di trasporto e le eventuali spese di smaltimento dell'elettrodomestico dismesso purchè debitamente documentati.

Qualora nello stesso anno abbiate sostituito più di un apparecchio e per ognuno intendiate fruire della detrazione prevista, è necessario compilare un distinto rigo per ogni frigorifero o congelatore acquistato utilizzando un nuovo modulo. L'importo non può essere superiore ad euro 1.000,00 in quanto la detrazione massima consentita è di euro 200.00. Vanno comprese anche le spese indicate nelle annotazioni del CUD 2009 e/o del CUD 2008 con il codice 1 della Tabella B presente nelle relative istruzioni. Riportare nel rigo RN18 il 20 per cento dell'importo indicato nella presente colonna.

Colonna 2 Spese per l'acquisto e l'installazione di motori ad elevata efficienza: indicare le spese sostenute nel corso del 2008 per l'acquisto ed installazione di motori ad elevata efficienza di potenza elettrica compresa tra 5 e 90 kw, anche in sostituzione di motori esistenti. Qualora nello stesso anno abbiate sostituito più di un motore e per ognuno intendete fruire della detrazione prevista, dovete compilare un distinto rigo per ogni motore acquistato utilizzando un nuovo modulo. Per usufruire della detrazione il contribuente deve acquisire e conservare la fattura con l'indicazione della potenza e dei codici di identificazione dei singoli motori e la copia della certificazione del produttore del motore. L'importo da indicare non può essere superiore ad euro 7.500,00 in quanto la detrazione massima consentita è di euro 1.500,00. Vanno comprese anche le spese indicate nelle annotazioni del CUD 2009 con il codice 2 e/o del CUD 2008 con il codice 3 della Tabella B presente nelle relative istruzioni. Riportare nel rigo RN18 il 20 per cento dell'importo indicato nella presente colonna.

**Colonna 3 Spese per l'acquisto e l'installazione di variatori di velocità:** indicare le spese sostenute nel corso del 2008 per l'acquisto di variatori di velocità ovvero di apparecchi applicati ai motori elettrici a corrente alternata basati sul principio di variazione della frequenza e della tensione di alimentazione (inverter). Qualora nello stesso anno il contribuente abbia sostituito più di un motore e per ognuno intenda fruire della detrazione prevista, deve compilare un distinto rigo per ogni motore acquistato utilizzando un nuovo modulo. L'importo da indicare non può essere superiore ad euro 7.500,00 in quanto la detrazione massima consentita è di euro 1.500,00. Vanno comprese anche le spese indicate nelle annotazioni del CUD 2009 con il codice 3 e/o del CUD 2008 con il codice 4 della Tabella B presente nelle relative istruzioni. Riportare nel rigo RN18 il 20 per cento dell'importo indicato nella presente colonna.

# **SEZIONE V – Spese per interventi finalizzati al risparmio energetico per le quali spetta la detrazione d'imposta del 55%**

Vanno indicate in questa sezione le spese sostenute nell'anno 2008 o negli anni precedenti per interventi finalizzati al risparmio energetico degli edifici esistenti, di qualsiasi categoria catastale anche rurale. Per tali spese spetta la detrazione d'imposta del 55 per cento da ripartire:

- per le spese sostenute dal 1° gennaio 2008, in un numero di quote annuali di pari importo non inferiore a tre e non superiore a dieci, a scelta irrevocabile del contribuente, operata all'atto della prima detrazione;
- per le spese sostenute entro il 31 dicembre 2007, in tre rate annuali di pari importo.
- La detrazione spetta entro il **limite massimo** previsto per ciascuna tipologia di intervento effettuato.

Le tipologie di interventi previste sono: riqualificazione energetica di edifici esistenti; interventi sull'involucro di edifici esistenti; installazione di pannelli solari; sostituzione di impianti di climatizzazione invernale.

**I soggetti** che possono fruire della detrazione sono coloro che possiedono o detengono sulla base di un titolo idoneo (ad esempio proprietà, altro diritto reale, concessione demaniale, locazione o comodato) l'immobile sul quale sono stati effettuati gli interventi per conseguire il risparmio energetico e i condomini nel caso di interventi effettuati sulle parti comuni condominiali. Ha diritto alla detrazione anche il familiare convivente del possessore o detentore dell'immobile oggetto dell'intervento purché abbia sostenuto le spese e le fatture e i bonifici siano a lui intestati.

La detrazione del 55 per cento non è cumulabile con altre agevolazioni fiscali previste per i medesimi interventi, come ad esempio la detrazione del 36 per cento per il recupero del patrimonio edilizio. È compatibile, invece, con altre agevolazioni di natura non fiscale come contributi o finanziamenti. Il **pagamento** delle spese deve essere effettuato tramite bonifico bancario o postale.

Il limite massimo di detrazione spettante va riferito all'unità immobiliare e pertanto va suddiviso tra i soggetti detentori o possessori dell'immobile che partecipano alla spesa, in ragione dell'importo effettivamente sostenuto. **Entro 90 giorni dalla fine dei lavori**, devono essere **trasmessi all'ENEA** telematicamente (www.acs.enea.it), i dati contenuti nell'attestato di certificazione (o qualificazione) energetica, nonchè la scheda informativa relativa agli interventi realizzati. Per fruire dell'agevolazione fiscale è necessario conservare ed esibire, su richiesta, all'amministrazione finanziaria l'asseverazione, la ricevuta dell'invio della docu-

# mentazione all'ENEA, le fatture o le ricevute fiscali relative alle spese effettuate e le ricevute del bonifico attestante il pagamento.

#### **Righi RP44 e RP45**

Nella **colonna 1 (Tipo intervento)** indicare il codice relativo alla tipologia di intervento da effettuare:

- **"1" Interventi di riqualificazione energetica di edifici esistenti:** sono tali gli interventi che permettono il raggiungimento di un indice di prestazione energetica per la climatizzazione invernale inferiore di almeno il 20% rispetto ai valori riportati in apposite tabelle.
- **"2" Interventi sull'involucro degli edifici esistenti:** sono tali gli interventi su edifici esistenti o parti di essi relativi a strutture opache verticali (pareti), strutture opache orizzontali (coperture e pavimenti), fornitura e posa in opera di materiale coibente, di materiale ordinario, di nuove finestre comprensive di infissi, miglioramento termico di componenti vetrati esistenti, demolizione e ricostruzione dell'elemento costruttivo, nel rispetto dei requisiti richiesti in apposita tabella.
- **"3" Installazione di pannelli solari:** sono tali gli interventi per l'installazione di pannelli solari, anche realizzati in autocostruzione, bollitori, accessori e componenti elettrici ed elettronici utilizzati per la produzione di acqua calda ad uso domestico.
- **"4" Sostituzione di impianti di climatizzazione invernale:** sono tali gli interventi concernenti la sostituzione, integrale o parziale, di impianti di climatizzazione invernale esistenti con impianti dotati di caldaie a condensazione e contestuale messa a punto del sistema di distribuzione. Dal 1° gennaio 2008 rientra in tale tipologia anche la sostituzione, anche solo parziale, di impianti di climatizzazione invernale con impianti dotati di pompa di calore ad alta efficienza ovvero con impianti geotermici a bassa entalpia.

#### Nella **colonna 2 (Anno)** indicare l'anno in cui sono state sostenute le spese.

Nella **colonna 3 (Continuazione)** barrare la casella nel caso di spese sostenute per lavori iniziati nel 2007 e ancora in corso nel 2008.

Nella **colonna 4 (Rateazione)** indicare il numero di rate in cui si è scelto di ripartire la detrazione. Si ricorda che per le spese sostenute a partire dall'anno 2008 la detrazione può essere ripartita in un numero di quote annuali di pari importo non inferiore a tre e non superiore a dieci. La scelta del numero di rate è irrevocabile. Nella **colonna 5 (Numero rata)** indicare il numero della rata che il contribuente utilizza per il 2008.

Nella **colonna 6 (Spesa totale)** indicare l'ammontare della spesa sostenuta entro i **limiti** sottodescritti in relazione alla tipologia dell'intervento:

- Interventi di riqualificazione energetica di edifici esistenti (codice "1") L'importo da indicare non può essere superiore a euro 181.818,18 in quanto la detrazione massima consentita è di euro 100.000,00;
- Interventi sull'involucro degli edifici esistenti (codice "2") e Installazione di pannelli solari (codice "3") L'importo da indicare non può essere superiore a euro 109.090,90 in quanto la detrazione massima consentita è di euro 60.000,00;
- Sostituzione di impianti di climatizzazione invernale (codice "4") L'importo da indicare non può essere superiore a euro 54.545,45 in quanto la detrazione massima consentita è di euro 30.000,00.

Nella **colonna 7 (Importo rata)** indicare l'importo di ciascuna rata delle spese sostenute. Tale importo si ottiene dividendo l'ammontare della spesa sostenuta (colonna 6), per il numero delle rate scelte indicato nella colonna 4.

**Rigo RP48 (Totale)** in questo rigo scrivere la somma degli importi indicati nella colonna 7 dei righi RP44 e RP45. Su questa somma si determina la detrazione del 55 per cento che va riportata nel rigo RN19.

#### **SEZIONE VII – Altre detrazioni**

**UNICO MINI UNICO MINI UNICO MINI UNICO MINI UNICO MINI UNICO MINI UNICO MINI UNICO MINI UNICO MINI UNICO MINI UNICO MINI UNICO MINI UNICO MINI UNICO MINI UNICO MINI UNICO MINI UNICO MINI UNICO MINI UNICO**

**Rigo RP51 Altre detrazioni**  Nella **colonna 1** indicare il codice e nella **colonna 2** il relativo importo:

- **codice 1 Detrazione per le borse di studio assegnate dalle Regioni o dalle Province autonome di Trento e Bolzano:** possono fruire di questo beneficio, previsto a sostegno delle famiglie per le spese di istruzione, i soggetti che al momento della richiesta hanno inteso avvalersi della detrazione fiscale, secondo quanto previsto dal D.P.C.M. n. 106 del 14 febbraio 2001, pubblicato in G.U. n. 84 del 10 aprile 2001. Riportare l'importo della detrazione nel rigo RN20;
- **codice 2 Detrazione per le donazioni all'ente ospedaliero "Ospedali Galliera di Genova":** la detrazione spetta per le donazioni effettuate all'ente ospedaliero "Ospedali Galliera di Genova" finalizzate all'attività del Registro nazionale dei donatori di midollo osseo. La detrazione compete nei limiti del 30 per cento dell'imposta lorda. Pertanto, nella colonna 2 deve essere indicato l'intero ammontare della donazione effettuata, mentre nel rigo RN20 deve essere indicato l'ammontare della donazione entro i limiti del 30 per cento dell'imposta lorda dovuta.

Nella **colonna 3 Detrazione per le spese di mantenimento dei cani guida** barrare la casella per fruire della detrazione forfetaria di **euro 516,46**. La detrazione spetta esclusivamente al soggetto non vedente (e non anche alle persone delle quali risulti fiscalmente a carico) a prescindere dalla documentazione della spesa effettivamente sostenuta. La detrazione deve essere indicata nel rigo RN20.

# **8. QUADRO RN - CALCOLO DELL'IRPEF**

Deve essere utilizzato il Modello UNICO ordinario se si intende fruire di crediti d'imposta

Questo quadro riassume tutti i dati utili per determinare l'imposta dovuta per l'anno d'imposta 2008 tenendo conto delle detrazioni previste, degli acconti versati e delle ritenute d'acconto.

**Rigo RN1 Reddito complessivo:** indicare la somma dei redditi risultante dalla seguente operazione:

RA11 col. 9 + RA11 col.10 + RB11 + RC5 + RC7 + RL19

Rigo RN2 Deduzione per l'abitazione principale: per l'abitazione principale è prevista una deduzione dal reddito complessivo di un importo fino all'ammontare della rendita catastale dell'unità immobiliare stessa e delle relative pertinenze. Indicare nel presente rigo la somma dei redditi dei fabbricati utilizzati come abitazione principale e relative pertinenze contraddistinti dai codici 1 o 5 nella colonna 2 del quadro RB.

**Rigo RN3 Oneri deducibili**: riportare la somma degli oneri deducibili, indicata nel rigo RP34.

**Rigo RN4 Reddito imponibile**: indicare il reddito imponibile risultante dalla seguente operazione: RN1 – RN2 – RN3.

Se il risultato è negativo, scrivere "0" (zero) nel presente rigo e nei righi RN5 (imposta lorda) e RN26 (imposta netta).

**Rigo RN5 Imposta lorda**: indicare l'imposta lorda corrispondente al reddito imponibile di rigo RN4. Per determinare l'imposta utilizzate la seguente tabella.

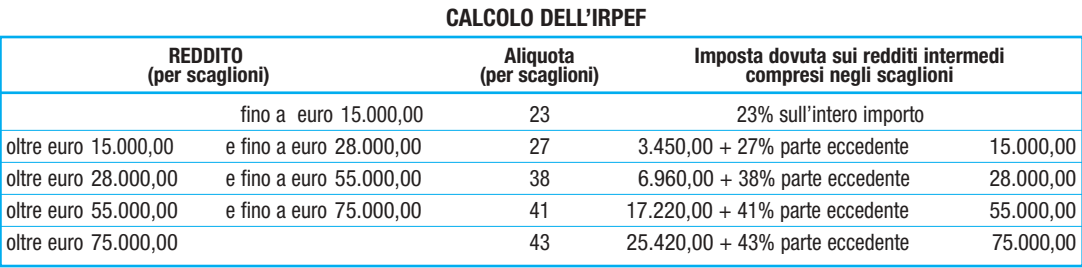

# **• Contribuenti con redditi di pensione non superiori ad euro 7.500**

L'imposta non è dovuta se il vostro reddito complessivo (RN1) è costituito soltanto da redditi di pensione non superiori a 7.500,00 euro, ed eventualmente dai redditi derivanti da abitazione principale e relative pertinenze e dai redditi dei terreni per un importo non superiore ad euro 185,92. In questo caso l'imposta lorda è pari a zero e non dovete compilare questo rigo. Si precisa che i redditi di pensione devono essere goduti per l'intero anno (RC6 col. 2 pari a 365). Se invece, non avete goduto per l'intero anno di tali redditi di pensione, per verificare se l'imposta lorda è pari a zero dovete commisurare il reddito di pensione percepito all'intero anno operando come di seguito descritto:

Totale Reddito di pensione = somma degli importi indicati dei righi RC1 e RC2 per i quali è indicato il codice "1" nella colonna 1;

**Reddito Pensione Annuale** =  $\frac{365}{\text{gioni}}$  (RC6 col. 2) x Totale Reddito di pensione

Non è dovuta imposta se l'importo del **Reddito Pensione Annuale** non è superiore a euro 7.500,00 .

# **•Contribuenti con solo redditi di terreni e fabbricati non superiori ad euro 500**

Se alla formazione del reddito complessivo concorrono soltanto redditi di terreni e fabbricati di importo complessivo non superiore a 500,00 euro, l'imposta non è dovuta e pertanto tale rigo non deve essere compilato.

### **Rigo RN6 Detrazione per coniuge a carico**

Per il coniuge a carico è prevista una detrazione fino a euro 800 decrescente all'aumentare del reddito, che si azzera se il reddito supera euro 80.000. Tale detrazione si determina secondo tre diverse modalità di calcolo corrispondenti a tre distinte fasce di reddito. La singola fascia di reddito è costituita dal reddito complessivo diminuito dal reddito derivante dall'abitazione principale e delle relative pertinenze.

$$
Reddito Netto = rigo RN1 - rigo RN2
$$

La detrazione deve essere rapportata al numero di mesi per i quali il coniuge è risultato a carico. Determinare l'importo della detrazione spettante attenendosi alle istruzioni che seguono:

# **A) Reddito netto non superiore ad euro 15.000**

Calcolare: Quoziente =  $\frac{\text{Reddito Netto}}{\text{Cone}}$ 15.000

**UNICO MINI UNICO MINI UNICO MINI UNICO MINI UNICO MINI UNICO MINI UNICO MINI UNICO MINI UNICO MINI UNICO MINI UNICO MINI UNICO MINI UNICO MINI UNICO MINI UNICO MINI UNICO MINI UNICO MINI UNICO MINI UNICO**

Si precisa che per il Quoziente devono essere utilizzate le prime quattro cifre decimali. Se il quoziente è pari a zero la detrazione non compete. Se il quoziente è diverso da zero effettuare il seguente calcolo:

Detrazione spettante = [ 800 – (110 x Quoziente) ] x 
$$
\frac{\text{mesi a carico}}{12}
$$

Riportare nel rigo RN6 l'importo della detrazione come sopra determinata.

# **B) Reddito netto superiore ad euro 15.000 ma inferiore o uguale ad euro 40.000**

La detrazione spetta nella misura fissa di euro 690 da rapportare al numero di mesi a carico ed aumentata eventualmente degli incrementi previsti per alcune fasce di reddito così come indicato nella tabella di seguito riportata. Si precisa che l'importo della maggiorazione spetta per intero non dovendo essere rapportato al numero di mesi a carico. Individuare l'eventuale Maggiorazione in relazione alle diverse fasce di "Reddito Netto":

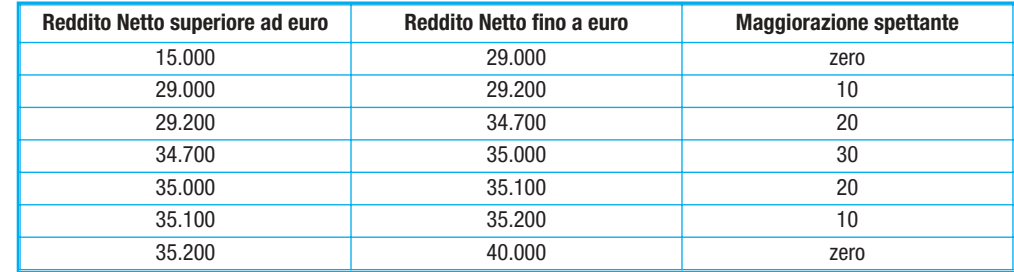

Detrazione spettante = 690 x  $\frac{\text{mesi a carico}}{12}$  + Maggiorazione (come sopra determinata)

Riportare nel rigo RN6 l'importo della detrazione come sopra determinata.

# **C) Reddito netto superiore ad euro 40.000 ma inferiore o uguale ad euro 80.000**

Calcolare: Quoziente =  $\frac{80.000 - \text{Reddito netto}}{2000 - \text{Reddito.}}$ 40.000

Si precisa che per il Quoziente devono essere utilizzate le prime quattro cifre decimali.

Detrazione spettante =  $690 \times$  Quoziente  $\times$  mesi a carico

# 12

Riportare nel rigo RN6 l'importo della detrazione come sopra determinata. Infine, se il Reddito Netto è superiore ad euro 80.000 la detrazione per coniuge a carico è pari a zero.

# **Rigo RN7 Detrazione per figli a carico**

Per ciascun figlio a carico è prevista una Detrazione Teorica pari a :

– 800 euro per ciascun figlio di età superiore o uguale a tre anni;

– 900 euro per ciascun figlio di età inferiore a tre anni (colonna 6 "minore di tre anni" del prospetto dei familiari a carico compilata);

La Detrazione Teorica è aumentata di un importo pari a:

– 220 euro per ciascun figlio portatore di handicap (casella D barrata nel prospetto dei "Familiari a carico")

– 200 euro per ciascun figlio a partire dal primo, per i contribuenti con più di tre figli a carico;

La detrazione teorica deve essere rapportata al numero di mesi a carico (casella "mesi a carico" presente nel prospetto dei familiari a carico) ed alla percentuale di spettanza (casella "percentuale" presente nel prospetto dei familiari a carico) che può essere esclusivamente pari a 100, 50 o zero. Si ricorda, come chiarito nelle istruzioni per la compilazione del prospetto dei familiari a carico, che la detrazione deve essere ripartita nella misura del 50% tra i coniugi. Tuttavia, i coniugi possono decidere di comune accordo di attribuire l'intera detrazione al genitore con il reddito complessivo più alto.

Ad esempio, se avete un solo figlio a carico per l'intero anno nella misura del 50% e lo stesso ha avuto una età inferiore ai tre anni per 8 mesi la detrazione teorica è pari a:

Si riporta di seguito un prospetto esemplificativo delle possibili situazioni:

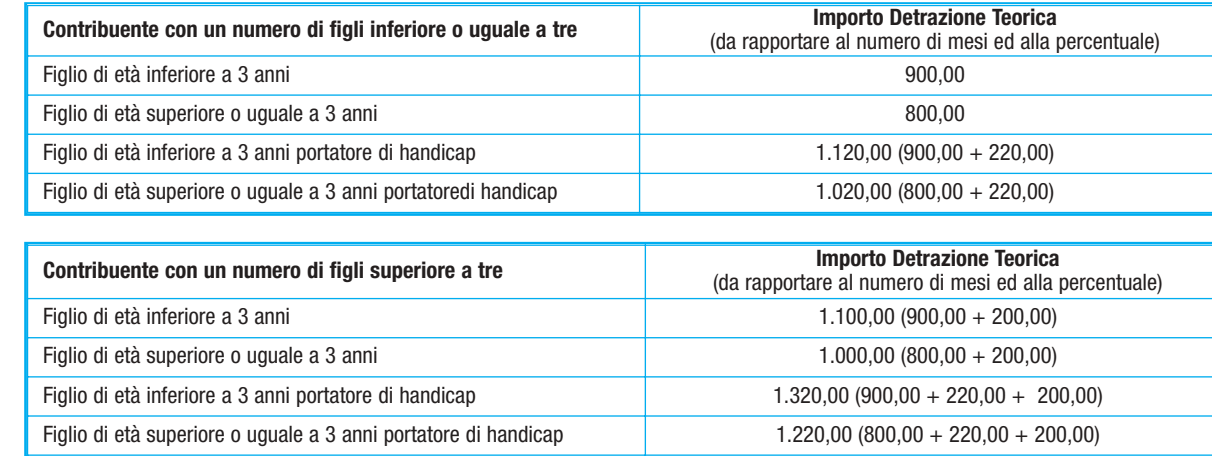

Tali detrazioni sono solo teoriche in quanto l'importo della detrazione effettivamente spettante è in funzione del reddito complessivo del contribuente e del numero di figli a carico. Per determinare l'ammontare della detrazione effettivamente spettante calcolare:

1) Reddito Netto = rigo RN1– rigo RN2

**UNICO MINI UNICO MINI UNICO MINI UNICO MINI UNICO MINI UNICO MINI UNICO MINI UNICO MINI UNICO MINI UNICO MINI UNICO MINI UNICO MINI UNICO MINI UNICO MINI UNICO MINI UNICO MINI UNICO MINI UNICO MINI UNICO**

2) Incremento = ( numero di figli a carico  $-1$  ) x 15.000

3) Quoziente =  $\frac{(95.000 + \text{Incremento}) - \text{Reddito Netto}}{2}$ (95.000 + Incremento)

A) Se il Quoziente è minore di zero ovvero pari ad uno la detrazione per figli a carico non compete.

B) Se il Quoziente è maggiore di zero ma minore di uno effettuare il seguente calcolo:

Detrazione spettante = Totale Detrazione Teorica  $x$  Quoziente

Il Totale Detrazione teorica è pari alla somma delle detrazioni teoriche calcolate con riferimento a ciascun figlio. Per il Quoziente devono essere assunte le prime quattro cifre decimali.

Riportare nel rigo RN7 l'importo della detrazione come sopra determinata.

Con riferimento all'esempio precedente, ed ipotizzando che il contribuente abbia un reddito complessivo di euro 30.000,00 ed una deduzione per abitazione principale pari ad euro 1.000,00, la detrazione spettante sarà determinata nel modo seguente:

 $Reddito = 30.000,00 - 1.000,00 = 29.000,00$  $Incremento =$   $(1 - 1) \times 15.000 = 0$ <br>Quoziente =  $(95.000 - 29.000) / 9$  $(95.000 - 29.000) / 95.000 = 66.000 / 95.000 = 0,6947$ Detrazione Spettante = 433,00 x 0,6947 = 301,00

### **Detrazione spettante nel caso di coniuge mancante**

Se nel prospetto dei familiari a carico avete indicato per il primo figlio il valore "C" nel campo percentuale, in quanto il coniuge manca ovvero non ha riconosciuto i figli naturali ovvero il contribuente non è coniugato o, se coniugato, si è successivamente separato, per il primo figlio potete usufruire della detrazione prevista per il coniuge a carico se più favorevole.

# **Rigo RN8 Ulteriore detrazione per figli a carico**

Per i contribuenti con un numero di figli superiore a tre, per i quali si applicano le detrazioni per figli a carico spetta un'ulteriore detrazione di euro 1.200. Pertanto, se nel prospetto dei familiari a carico avete indicato un numero di figli superiore a tre ed avete potuto usufruire della detrazione per figli a carico di cui al rigo RN7, riportate in questo rigo l'ammontare dell'ulteriore detrazione di euro 1.200,00 rapportata alla percentuale indicata nel rigo 7 del citato prospetto. Si ricorda che la detrazione per figli a carico diminuisce all'aumentare del reddito fino ad annullarsi. Pertanto se avete quattro figli a carico ma il vostro reddito complessivo diminuito della deduzione per abitazione principale è pari o superiore ad euro 140.000,00, essendo pari a zero la detrazione spettante per figli a carico, non potete usufruire dell'ulteriore detrazione. Qualora l'ulteriore detrazione sia di ammontare superiore all'imposta lorda, diminuita di tutte le detrazioni, è riconosciuto un credito pari alla quota di detrazione che non ha trovato capienza nella predetta imposta. Tale credito va indicato nel rigo RN27 alle cui istruzioni si rimanda per la relativa determinazione.

### **Rigo RN9 Detrazione per altri familiari a carico**

Per ogni altro familiare a carico (casella "A" barrata nel prospetto dei familiari a carico) è prevista una Detrazione teorica pari ad euro 750 da rapportare al numero di mesi a carico (casella "mesi a carico" compilata nel prospetto dei familiari a carico) ed alla percentuale di spettanza (casella "percentuale" compilata nel prospetto dei familiari a carico); tale detrazione è solo teorica in quanto l'importo di quella effettivamente spettante è in funzione del reddito complessivo del contribuente al netto della deduzione per abitazione principale. Per determinare l'ammontare della detrazione effettivamente spettante calcolare:

1) Reddito Netto = rigo RN1– rigo RN2

# 2) Quoziente =  $80.000 -$  Reddito Netto

80.000

A) Se il Quoziente è minore di zero ovvero pari ad uno la detrazione per altri familiari a carico non compete.

B) Se il Quoziente è maggiore di zero ma minore di uno effettuare il seguente calcolo:

Detrazione spettante = Totale Detrazione Teorica x Quoziente

Il Totale Detrazione teorica è pari alla somma delle detrazioni teoriche calcolate con riferimento a ciascun altro familiare a carico. Per il Quoziente devono essere assunte le prime quattro cifre decimali . Riportare nel rigo RN9 l'importo della detrazione come sopra determinata.

# **Righi da RN10 a RN11 Detrazioni per redditi di lavoro dipendente e di pensione**

Le diverse tipologie di detrazioni non sono cumulabili tra loro. La non cumulabilità della detrazione di lavoro dipendente e di quella di pensione è riferita al periodo d'anno nel quale il contribuente ha percepito sia redditi di lavoro dipendente sia di pensione. Invece, se i redditi di lavoro dipendente e di pensione si riferiscono a periodi diversi dell'anno, spetteranno entrambe le relative detrazioni ciascuna delle quali rapportata al periodo di lavoro o di pensione considerato.

### **Rigo RN10 Detrazione per redditi di lavoro dipendente**

Compilare questo rigo se sono stati percepiti redditi di lavoro dipendente o redditi a questi assimilati indicati nei righi RC1 e RC2 per i quali è stato indicato nella colonna 1 il codice 2 (lavoro dipendente) ed è stata compilata la colonna 1 del rigo RC6 (giorni di lavoro dipendente). Al fine della individuazione della detrazione spettante operare come di seguito descritto:

Reddito Netto  $=$  rigo RN1 – rigo RN2

Determinare l'importo della detrazione spettante attenendosi alle istruzioni che seguono:

#### **A) Reddito Netto fino ad euro 8.000**

Se il reddito netto non è superiore ad euro 8.000 la detrazione spetta nella misura di euro 1.840 da rapportare al numero di giorni di lavoro dipendente. L'ammontare della detrazione effettivamente spettante non può comunque essere inferiore ad euro 690 per redditi di lavoro dipendente derivanti da contratti a tempo indeterminato, ovvero ad euro 1.380 per redditi di lavoro dipendente derivanti da contratti a tempo determinato. Pertanto, calcolare la detrazione come segue:

> Detrazione =  $1.840 \times N$ . Giorni Lav. Dip (rigo RC6 col. 1) 365

Se la detrazione così determinata è inferiore ad euro 690 e il reddito di lavoro dipendente deriva da un rapporto a tempo indeterminato (codice 1 nella col. 2 dei righi RC1 e RC2) la detrazione spettante è pari ad euro 690. Se la detrazione così determinata è inferiore ad euro 1.380 e il reddito di lavoro dipendente deriva da un rapporto a tempo determinato (codice 2 nella col. 2 dei righi RC1 e RC2) la detrazione spettante è pari ad euro 1.380. Qualora abbiate percepito sia redditi di lavoro dipendente derivanti da un rapporto a tempo indeterminato che redditi di lavoro dipendente derivanti da un rapporto a tempo determinato, potete usufruire come detrazione minima di quella più favorevole pari ad euro 1.380. Riportare nel rigo RN10 l'importo della detrazione come sopra determinata.

**B) Reddito netto superiore ad euro 8.000 e fino ad euro 15.000**

Per determinare l'ammontare della detrazione effettivamente spettante calcolare:

1) Quoziente =  $15.000$  – Reddito Netto

7.000

Se il Quoziente è superiore a zero e minore di uno devono essere utilizzate le prime quattro cifre decimali.

2) Detrazione spettante =  $[1.338 + (502 \times \text{Quoziente})] \times \text{N. Giorni Lav. Dip (rigo RCG col. 1)}$ 365

Riportare nel rigo RN10 l'importo della detrazione come sopra determinata.

#### **C) Reddito Netto superiore ad euro 15.000 e fino ad euro 55.000**

Per determinare l'ammontare della detrazione effettivamente spettante calcolare

1) Quoziente =  $\frac{55.000 - \text{Reddito Netto}}{2}$ 

**UNICO MINI UNICO MINI UNICO MINI UNICO MINI UNICO MINI UNICO MINI UNICO MINI UNICO MINI UNICO MINI UNICO MINI UNICO MINI UNICO MINI UNICO MINI UNICO MINI UNICO MINI UNICO MINI UNICO MINI UNICO MINI UNICO**

40.000

Se il Quoziente è superiore a zero e minore di uno devono essere utilizzate le prime quattro cifre decimali.

2) Detrazione spettante =  $[1.338 \times$  Quoziente x  $\frac{\text{N. Giorni Lav. Dip (rigo RC6 col. 1)}}{365}$ 

3) Per importi del Reddito Netto superiori ad euro 23.000 e non superiori ad euro 28.000 la detrazione come sopra determinata deve essere aumentata di un importo come descritto nella tabella che segue:

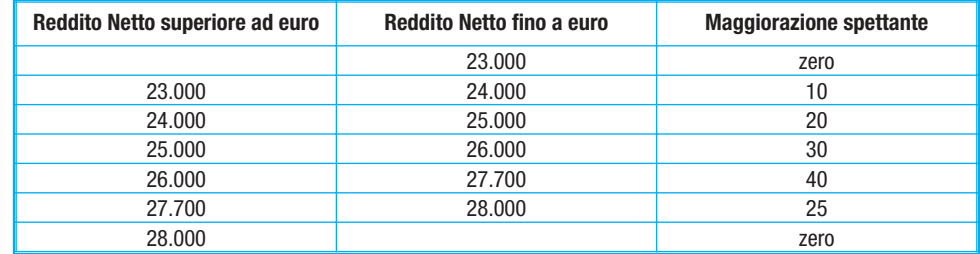

L'importo della maggiorazione individuata con riferimento alla fascia di reddito non deve essere rapportata al numero di giorni di lavoro dipendente e quindi spetta per l'intero ammontare. Riportare nel rigo RN10 l'importo della detrazione come sopra determinata. Infine se il Reddito Netto è superiore ad euro 55.000 la detrazione per lavoro dipendente e assimilati è pari a zero.

#### **Rigo RN11 Detrazione per redditi di pensione**

Compilare questo rigo se sono stati percepiti redditi di pensione indicati nei righi RC1 e RC2 per i quali è stato indicato nella colonna 1 il codice 1 (pensione) ed è stata compilata la colonna 2 del rigo RC6 (giorni di pensione). Sono previste diverse detrazioni per redditi di pensione in relazione all'età del contribuente.

#### **• Contribuente che alla data del 31 dicembre 2008 non ha compiuto 75 anni di età**

Al fine della individuazione della detrazione spettante operare come di seguito descritto.

Reddito Netto  $=$  rigo RN1 – rigo RN2

#### **A) Reddito Netto fino ad euro 7.500**

Per importi del reddito netto non superiore ad euro 7.500 la detrazione spetta nella misura di euro 1.725 da rapportare al numero di giorni di pensione. L'ammontare della detrazione effettivamente spettante non può comunque essere inferiore ad euro 690. Per determinare l'ammontare della detrazione effettivamente spettante calcolare:

$$
Detrazione = 1.725 \times \frac{N. Giorni Pensione (RCG col. 2)}{365}
$$

Se la detrazione così determinata è inferiore ad euro 690 nel rigo RN11 riportare l'importo della detrazione minima prevista pari ad euro 690.

# **B) Reddito Netto superiore ad euro 7.500 e fino ad euro 15.000**

Per determinare l'ammontare della detrazione effettivamente spettante calcolare:

1) Quoziente = 
$$
\frac{15.000 - \text{Reddito Netto}}{7.500}
$$

Se il Quoziente è superiore a zero e minore di uno devono essere utilizzate le prime quattro cifre decimali.

2) Detrazione spettante =  $[1.255 + (470 \text{ X Quoziente})]$  x  $\frac{\text{N. Giorni}$  Pensione (RC6 col. 2)

**UNICO MINI UNICO MINI UNICO MINI UNICO MINI UNICO MINI UNICO MINI UNICO MINI UNICO MINI UNICO MINI UNICO MINI UNICO MINI UNICO MINI UNICO MINI UNICO MINI UNICO MINI UNICO MINI UNICO MINI UNICO MINI UNICO**

40.000

Se il Quoziente è superiore a zero e minore di uno devono essere utilizzate le prime quattro cifre decimali.

2) Detrazione spettante  $=$   $\frac{1.255 \times \text{Quoziente} \times \text{N.} \text{ Giorni} \text{ Pensione} (\text{RC6 col. 2})}{\text{Re}}$ 

365

Infine se il Reddito Netto è superiore ad euro 55.000,00 la detrazione per redditi da pensione è pari a zero.

**• Contribuente che alla data del 31 dicembre 2008 ha compiuto 75 anni di età**

Al fine della individuazione della detrazione spettante operare come di seguito descritto:

Reddito Netto = rigo RN1– rigo RN2

#### **A) Reddito Netto fino ad euro 7.750**

Per importi del reddito netto non superiore ad euro 7.750 la detrazione spetta nella misura di euro 1.783 da rapportare al numero di giorni di pensione. L'ammontare della detrazione effettivamente spettante non può comunque essere inferiore ad euro 713. Per determinare l'ammontare della detrazione effettivamente spettante calcolare:

Detrazione =  $1.783 \times N$ . Giorni Pensione (RC6 col. 2) 365

Se la detrazione così determinata è inferiore ad euro 713,00 nel rigo RN11 riportare l'importo della detrazione minima prevista pari ad euro 713,00.

#### **B) Reddito Netto superiore ad euro 7.750 e fino ad euro 15.000**

Per determinare l'ammontare della detrazione effettivamente spettante calcolare:

1) Quoziente  $=$   $15.000$  – Reddito Netto 7.250

Se il Quoziente è superiore a zero e minore di uno devono essere utilizzate le prime quattro cifre decimali.

2) Detrazione spettante =  $[1.297 + (486 \times \text{Quoziente})] \times \frac{\text{N. Giorni Pensione (RC6 col. 2)}}{2.2}$ 365

Riportare nel rigo RN11 l'importo della detrazione come sopra determinata.

#### **C) Reddito Netto superiore ad euro 15.000 e fino ad euro 55.000**

Per determinare l'ammontare della detrazione effettivamente spettante calcolare:

1) Quoziente =  $\frac{55.000 - \text{Reddito Netto}}{25}$ 40.000

Se il Quoziente è superiore a zero e minore di uno devono essere utilizzate le prime quattro cifre decimali.

# 2) Detrazione spettante =  $1.297 \times$  Quoziente  $\times$  N. Giorni Pensione (RC6 col. 2)

365

Riportare nel rigo RN11 l'importo della detrazione come sopra determinata. Infine se il Reddito Netto è superiore ad euro 55.000,00 la detrazione per redditi da pensione è pari a zero.

#### **Rigo RN12 Detrazione per redditi assimilati a quelli di lavoro dipendente ed altri redditi**

Compilare questo rigo se è stato percepito uno o più dei sequenti redditi:

• redditi assimilati a quelli di lavoro dipendente indicati nel rigo RC7;

• redditi derivanti da attività commerciali e di lavoro autonomo non esercitate abitualmente e dall'assunzione di obblighi di fare, non fare e permettere (righi RL14, RL15 e RL16).

Per determinare la detrazione spettante, con riferimento ai redditi sopra indicati, con esclusione delle somme percepite per assegni periodici del coniuge, operare come di seguito descritto:

Reddito Netto  $=$  rigo RN1 – rigo RN2

#### **A) Reddito Netto fino ad euro 4.800**

La detrazione, spetta nella misura fissa di euro 1.104. Pertanto riportare tale importo nel rigo RN12.

**B) Reddito Netto superiore ad euro 4.800 e fino a euro 55.000**

Quoziente = 55.000 – Reddito Netto 50.200

**UNICO MINI UNICO MINI UNICO MINI UNICO MINI UNICO MINI UNICO MINI UNICO MINI UNICO MINI UNICO MINI UNICO MINI UNICO MINI UNICO** 

Se il Quoziente è superiore a zero e minore di uno devono essere utilizzate le prime quattro cifre decimali.

Detrazione spettante  $= 1.104$  x Quoziente

Riportare nel rigo RN12 l'importo della detrazione come sopra determinata.

Infine se il Reddito Netto è superiore ad euro 55.000,00 la detrazione per altri redditi è pari a zero.

# **Detrazione per assegni periodici corrisposti dal coniuge**

Se nel rigo RC7 è presente un importo per il quale la relativa casella di colonna 1 risulta barrata (assegno periodico corrisposto dal coniuge) spetta una detrazione d'imposta con le modalità di seguito descritte.

Reddito Netto = rigo RN1 – rigo RN2

#### **A) Reddito Netto fino ad euro 7.500**

Se il reddito netto non è superiore ad euro 7.500 la detrazione spetta nella misura di euro 1.725. Riportare tale importo nella colonna 2 del rigo RN12 e barrare l'apposita casella presente nella colonna 1.

#### **B) Reddito Netto superiore ad euro 7.500 e fino ad euro 15.000**

# 1) Quoziente  $=$   $15.000$  – Reddito Netto

7.500

Se il Quoziente è superiore a zero e minore di uno devono essere utilizzate le prime quattro cifre decimali.

#### 2) Detrazione spettante =  $1.255 + (470 \times Quoziente)$

Riportare nella colonna 2 del rigo RN12 l'importo della detrazione come sopra determinata e barrare l'apposita casella presente nella colonna 1.

# **C) Reddito Netto superiore ad euro 15.000 e fino ad euro 55.000**

#### 1) Quoziente =  $55.000 -$  Reddito Netto 40.000

Se il Quoziente è superiore a zero e minore di uno devono essere utilizzate le prime quattro cifre decimali.

2) Detrazione spettante  $= 1.255$  x Quoziente

Riportare nella colonna 2 del rigo RN12 l'importo della detrazione come sopra determinata e barrare l'apposita casella presente nella colonna 1. Infine se il Reddito Netto è superiore ad euro 55.000,00 la detrazione è pari a zero.

**Rigo RN13 Totale detrazioni per carichi di famiglia e lavoro:** indicare la somma dei righi da RN6 a RN12.

Rigo RN15 Detrazione per oneri indicati nella Sezione I del Quadro RP: indicare il 19 per cento dell'importo indicato nel rigo RP22, relativo agli oneri detraibili.

**Rigo RN16 Detrazione del 41% delle spese indicate nella sezione III del quadro RP:** indicare il 41 per cento dell'importo indicato nel rigo RP38, relativo alle spese per il recupero del patrimonio edilizio

Rigo RN17 Detrazione del 36% delle spese indicate nella sezione III del quadro RP: indicare il 36 per cento dell'importo indicato nel rigo RP42, relativo alle spese per il recupero del patrimonio edilizio

Rigo RN18 Detrazione per oneri indicati nella Sezione IV del Quadro RP: indicare il 20 per cento della somma degli importi indicati nelle colonne 1, 2 e 3 del rigo RP43.

Rigo RN19 Detrazione per spese indicate nella Sezione V del Quadro RP: indicare il 55 per cento dell'importo indicato nel rigo RP48, relativo alle spese per interventi finalizzati al risparmio energetico.

**Rigo RN20 Detrazione per oneri indicati nella Sezione VII del Quadro RP:** riportare l'importo indicato nella colonna 2 del rigo RP51. Se è stata barrata la casella di colonna 3 del rigo RP51, relativa alla detrazione forfetaria per le spese di mantenimento dei cani guida, indicare euro 516,46 in questo rigo.

**Rigo RN21 Totale detrazioni d'imposta:** indicare la somma risultante dalla seguente operazione: RN13 + somma dei righi da RN15 a RN20.

**Rigo RN26 Imposta netta:** per compilare il presente rigo effettuare il seguente calcolo: RN5 – RN21. Se il risultato è maggiore di zero, riportate l'importo così ottenuto. Se il risultato è negativo scrivere zero.

Rigo RN27 Crediti residui per detrazioni incapienti: in questo rigo deve essere indicato l'ammontare dell'ulteriore detrazione per figli a carico (rigo RN8) che non ha trovato capienza nell'imposta lorda e che costituisce un credito da utilizzare nella presente dichiarazione. A tal fine calcolare: RN21 – RN5.

Se il risultato è maggiore di zero, tale importo deve essere indicato in questo rigo nei limiti di quanto indicato nel rigo RN8.

Se il risultato è minore o uguale a zero, l'ulteriore detrazione per figli a carico trova per intero capienza nell'imposta lorda (RN5) e pertanto questo rigo non deve essere compilato.

**Rigo RN30 Ritenute totali:** indicare la somma degli importi dei righi RC10 e RL20.

**Rigo RN31 DIFFERENZA:** indicare l'importo che risulta dalla seguente operazione: RN26 – RN27 – RN30. Se il risultato è negativo, indicare l'importo preceduto dal segno meno.

**Rigo RN33 Eccedenza d'imposta risultante dalla precedente dichiarazione:** se lo scorso anno è stato presentato il modello 730/2008 ed è stato chiesto di utilizzare il credito scaturente dalla dichiarazione per il pagamento con il Mod. F24 dell'Ici ma tale credito non è stato utilizzato tutto o in parte, riportare nella **colonna 1**, anche l'eventuale importo del credito IRPEF indicato nel rigo 67 del prospetto di liquidazione Mod. 730-3 2008 (colonna 2 per il dichiarante, colonna 4 per il coniuge) e nel rigo RN34 riportare l'eventuale credito IRPEF utilizzato in compensazione con il Mod. F24. L'importo indicato nella colonna 1 deve essere sommato agli altri importi da indicare nella colonna 2 di questo rigo.

Nella colonna 2 riportare l'importo di colonna 4 del rigo RX1 del Modello UNICO 2008, relativo all'eccedenza d'imposta per la quale non è stato chiesto il rimborso nella precedente dichiarazione. Se nel 2008 avete fruito dell'assistenza fiscale ed il sostituto d'imposta non ha rimborsato in tutto o in parte il credito risultante dal Modello 730-3 indicare in questo rigo il credito non rimborsato risultante al punto 26 del CUD 2009 o del CUD 2008. In questa colonna deve essere compreso anche l'importo eventualmente indicato nella colonna 1. Indicare, inoltre, nella presente colonna, l'eccedenza dell'IRPEF risultante dalle dichiarazioni degli anni precedenti e non richiesta a rimborso, nei casi in cui, ricorrendone le condizioni di esonero, non sia stata presentata la dichiarazione nell'anno successivo.

Rigo RN34 Eccedenza d'imposta risultante dalla precedente dichiarazione compensata nel modello F24: indicare la parte dell'eccedenza dell'imposta risultante dalla precedente dichiarazione, già riportata nel rigo RN33, che avete utilizzato in compensazione nel mod. F24. Nel presente rigo deve essere compreso anche l'eventuale maggior credito riconosciuto con comunicazione dell'Agenzia delle entrate ed ugualmente utilizzato in compensazione.

Rigo RN35 Acconti: indicare la somma degli acconti versati (considerando eventuali versamenti integrativi), ricavabili dalla colonna "Importi a debito versati" della sezione "Erario" del mod. F24 (codici tributo "4033" e "4034", anno di riferimento "2008"). Se avete pagato gli acconti usufruendo del differimento dei termini o siete ricorsi alla rateazione, non considerate le maggiorazioni dell'importo o gli interessi versati. Se per l'anno precedente avete fruito dell'assistenza fiscale e avete versato gli acconti tramite il datore di lavoro dovete indicare gli importi trattenuti da quest'ultimo, pari alla somma dei punti 21 e 22 del CUD 2009 o del CUD 2008. Anche in questo caso l'importo deve essere indicato senza tenere conto degli interessi dovuti per la rateazione della prima rata dell'acconto.

# **Rigo RN36 Restituzione bonus**

**UNICO MINI UNICO MINI UNICO MINI UNICO MINI UNICO MINI UNICO MINI UNICO MINI UNICO MINI UNICO MINI UNICO MINI UNICO MINI UNICO** 

**MINI UNICO MINI UNICO MINI UNICO MINI UNICO MINI UNICO MINI UNICO MINI UNICO**

**Colonna 1 (Bonus incapienti)**: I contribuenti che hanno percepito il Bonus fiscale previsto dall'articolo 44 del Decreto Legge del 1° ottobre 2007 n. 159, convertito, con modificazioni, dalla legge 29 novembre 2007, n. 222, consistente in un rimborso forfetario per soggetti a basso reddito, devono indicare in questa colonna l'importo non spettante. La restituzione delle somme non spettanti deve essere effettuata da tutti i soggetti che per errore hanno richiesto il bonus non spettante o spettante in misura inferiore nonché dai soggetti che hanno ricevuto il bonus dal sostituto d'imposta (che lo ha erogato in via automatica o su richiesta) e che non hanno comunicato al sostituto d'imposta, per qualsiasi motivo, di non avervi diritto in tutto o in parte (ad esempio, perché è fallito il sostituto d'imposta o per cessazione del rapporto di lavoro). **Colonna 2 (Bonus straordinario per famiglie)**: i contribuenti che hanno percepito il bonus straordinario per famiglie, lavoratori, pensionati e non autosufficienza previsto dall'art. 1 del Decreto Legge 29 novembre 2008 n. 185, devono indicare in questa colonna l'importo non spettante. I soggetti che hanno percepito il beneficio non spettante, in tutto o in parte, sono tenuti infatti ad effettuare la restituzione entro il termine di presentazione della prima dichiarazione dei redditi successivo alla erogazione.

I contribuenti esonerati dall'obbligo di presentazione della dichiarazione dei redditi effettuano la restituzione del beneficio tributario percepito mediante versamento con il modello F24 entro i termini previsti per il versamento del saldo dell'IRPEF (Bonus incapienti) o per la presentazione della dichiarazione successiva all'erogazione (Bonus famiglie).

**Rigo RN37 Importi rimborsati dal sostituto per detrazioni incapienti:** tale rigo è riservato all'esposizione degli importi eventualmente rimborsati dal sostituto d'imposta in sede di operazione di conguaglio relativi alla parte dell'ulteriore detrazione per figli a carico che non ha trovato capienza nell'imposta lorda.

In questo rigo va riportato l'importo indicato nel punto 32 del CUD 2009 relativo all'ammontare del credito riconosciuto dal sostituto d'imposta pari alla quota dell'ulteriore detrazione per figli a carico che non ha trovato capienza nell'imposta lorda.

**Rigo RN39 Bonus straordinario per famiglie:** indicare l'ammontare del bonus straordinario, di cui all'art. 1 del D.L. n. 185/2008, in relazione al numero dei componenti del nucleo familiare, degli eventuali componenti portatori di handicap e del reddito complessivo familiare riferiti al periodo d'imposta 2008, ricavandolo dall'elenco presente nelle istruzioni al riquadro "Bonus straordinario", paragrafo "Misura del beneficio".

# **DETERMINAZIONE DELL'IMPOSTA**

**Righi RN40 e RN41 Imposta a debito o a credito**

Per determinare l'imposta a debito o a credito effettuare la seguente operazione:

RN31 – RN33 col. 2 + RN34 – RN35 + RN36 col. 1 + RN36 col. 2 + RN37 – RN39

#### **Imposta a debito**

Se il risultato di tale operazione è positivo (DEBITO) riportare l'importo così ottenuto nel rigo RN40.

#### **Imposta a credito**

**MINI UNICO MINI UNICO MINI UNICO MINI UNICO MINI UNICO MINI UNICO MINI UNICO**

Se il risultato di tale operazione è negativo (CREDITO) e **non è stato compilato il rigo RN39** (Bonus straordinario per famiglie) riportare l'importo ottenuto, non preceduto dal segno meno, nel **rigo RN41 colonna 2**. In tal caso non va indicato alcun importo nella colonna 1 del rigo RN41. L'importo indicato nella colonna 2 del rigo RN41 va riportato nella colonna 1 del rigo RX1.

Se invece **è stato compilato il rigo RN39** (Bonus straordinario per famiglie), si deve procedere come di seguito descritto:

- se l'importo indicato nel rigo RN39 è maggiore o uguale all'importo di "CREDITO", riportare tale risultato nella colonna 1 del rigo RN41. In tal caso riportare l'importo della colonna 1 del rigo RN41 nella colonna 1 del rigo RX5. La colonna 1 del rigo RX1 non deve essere compilata;
- se l'importo indicato nel rigo RN39 è minore dell'importo di "CREDITO", riportare l'importo indicato nel rigo RN39 nella colonna 1 del rigo RN41 e nella colonna 2 dello stesso rigo indicare il risultato della seguente operazione: "CREDITO" – RN39.

In tal caso riportare l'importo della colonna 1 del rigo RN41 nella colonna 1 del rigo RX5 e l'importo della colonna 2 del rigo RN41 nella colonna 1 del rigo RX1.

**ATTENZIONE:** l'imposta non è dovuta oppure non è rimborsata ne può essere utilizzata in compensazione se non supera euro 12,00.

# **9. QUADRO RV – ADDIZIONALI REGIONALE E COMUNALE ALL'IRPEF**

Le addizionali regionale e comunale all'IRPEF sono dovute dai contribuenti per i quali, con riferimento all'anno 2008, risulti dovuta l'IRPEF dopo aver sottratto le detrazioni d'imposta spettanti. Non siete obbligati al pagamento dell'addizionale regionale e comunale all'IRPEF se avete un'imposta lorda (rigo RN5) che, al netto delle detrazioni riportate nei righi RN21 non supera euro 10,33. L'addizionale regionale si applica ai contribuenti in relazione al domicilio fiscale al 31 dicembre 2008. Inoltre è dovuta l'addizionale comunale all'IRPEF a saldo per il 2008, con riferimento al domicilio fiscale al 1° gennaio 2008, e in acconto per il 2009, con riferimento al domicilio fiscale al 1° gennaio 2009, sempreché il comune abbia deliberato l'aliquota dell'addizionale comunale.

**ATTENZIONE**: Il modello UNICO MINI 2009 può essere compilato solo da coloro che non hanno variato il domicilio fiscale a partire dal 1° novembre 2007 fino alla data di presentazione della dichiarazione.

Le addizionali regionale e comunale si calcolano applicando un'aliquota al reddito complessivo determinato, ai fini dell'IRPEF, al netto degli oneri deducibili. In deroga alle disposizioni generali, che stabiliscono per tutto il territorio nazionale l'aliquota dell'addizionale regionale nella misura dello 0,90 per cento, alcune regioni hanno deliberato una maggiorazione dell'aliquota dell'addizionale regionale in vigore. Inoltre, sono state previste differenti condizioni soggettive per l'applicazione delle varie aliquote ed aliquote agevolate per alcuni soggetti.

L'addizionale comunale all'IRPEF è dovuta soltanto se avete il domicilio fiscale nei comuni che l'hanno deliberata. Consultare l'apposita tabella dei comuni che hanno deliberato l'addizionale comunale, presente nella parte finale delle istruzioni al Modello Unico ordinario.

Le addizionali regionale e comunale non sono deducibili ai fini di alcuna imposta, tassa o contributo e devono essere versate con le modalità e nei termini previsti per il versamento del saldo dell'lRPEF.

Per l'addizionale comunale all'IRPEF è dovuto l'acconto per l'anno di imposta 2009 nella misura del 30%, determinato applicando al reddito imponibile relativo all'anno di imposta 2008 l'aliquota deliberata dal comune nel quale il contribuente ha la residenza alla data del 1° gennaio 2009.

### **SEZIONE I – Addizionale regionale all'IRPEF**

**Rigo RV1 Reddito imponibile:** riportare l'importo del rigo RN4.

#### **Rigo RV2 Addizionale regionale all'IRPEF dovuta**

Coloro che hanno il domicilio fiscale nella regione Veneto e che si trovano in determinate condizioni di seguito descritte, per usufruire dell'aliquota agevolata dello 0,90 per cento, devono compilare la casella **"Casi particolari addizionale regionale"** di **colonna 1.**

La **Regione Veneto** ha previsto l'applicazione di un'aliquota agevolata dello 0,90% a favore di:

a) soggetti disabili ai sensi dell'art. 3, legge 5/2/92, n. 104, con un reddito imponibile per l'anno 2008 non superiore ad euro 45.000,00;

- b) contribuenti con un familiare disabile ai sensi della citata legge 104, fiscalmente a carico con un reddito imponibile non superiore ad euro 45.000,00. In questo caso qualora il disabile sia fiscalmente a carico di più soggetti l'aliquota dello 0,90% si applica a condizione che la somma dei redditi delle persone cui è a carico, non sia superiore ad euro 45.000,00;
- c) contribuenti aventi un reddito imponibile, ai fini dell'addizionale regionale, non superiore ad euro 50.000,00 e con tre figli fiscalmente a carico. Qualora i figli siano a carico di più soggetti, l'aliquota dello 0,90% si applica solo nel caso in cui la cui la somma dei redditi imponibili ai fini dell'addizionale regionale, non sia superiore ad euro 50.000,00. La soglia di reddito imponibile è innalzata di euro 10.000,00 per ogni figlio a carico oltre il terzo. Ad esempio con quattro figli a carico la soglia è pari ad euro 60.000,00.

Per usufruire dell'aliquota agevolata dello 0,90% dovete indicare nella casella di colonna 1 "Casi particolari addizionale regionale" il **codice 1** se vi trovate nei casi descritti nei punti a) e/o b) ovvero il **codice 2** se vi trovate nel caso descritto nel punto c).

Nella **colonna 2** indicare l'importo dell'addizionale regionale all'IRPEF dovuta in relazione al domicilio fiscale al 31 dicembre 2008 e determinata applicando le aliquote previste dalle singole regioni all'importo indicato nel **rigo RV1** (reddito imponibile) con le modalità dalle stesse stabilite come riportato nella **tabella** posta alla fine delle presenti istruzioni.

#### **Addizionale regionale**

**UNICO MINI UNICO MINI UNICO MINI UNICO MINI UNICO MINI UNICO MINI UNICO MINI UNICO MINI UNICO MINI UNICO MINI UNICO MINI UNICO** 

**Rigo RV3 Addizionale regionale all'IRPEF trattenuta e versata:** indicare l'importo del rigo RC11, relativo all'ammontare dell'addizionale regionale trattenuta o da trattenere dal sostituto d'imposta se nel 2008 avete percepito reddito da lavoro dipendente o da lavoro a questo assimilato.

#### **Rigo RV4 Eccedenza di addizionale regionale all'IRPEF risultante dalla precedente dichiarazione**

Nella **colonna 1** indicare il codice regione relativo al domicilio fiscale al 31 dicembre 2007, che trovate nella "Tabella Addizionali regionali all'IRPEF 2008" presente nelle istruzioni di questo quadro RV.

Se lo scorso anno è stato presentato il modello 730/2008 ed è stato chiesto di utilizzare il credito scaturente dalla dichiarazione per il pagamento con il Mod. F24 dell'Ici ma tale credito non è stato utilizzato tutto o in parte, riportare nella **colonna 2**, anche l'eventuale importo del credito per addizionale regionale indicato nel rigo 61 del prospetto di liquidazione Mod. 730-3 2008 (colonna 2 per il dichiarante, colonna 4 per il coniuge) e nel rigo RV5 riportare l'eventuale credito per addizionale regionale utilizzato in compensazione con il Mod. F24. L'importo indicato nella colonna 2 deve essere sommato agli altri importi da indicare nella colonna 3 di questo rigo.

Nella **colonna 3** riportare l'importo di colonna 4 del rigo RX2 del Modello UNICO 2008 relativo all'eccedenza d'imposta per la quale non è stato chiesto il rimborso nella precedente dichiarazione. Se avete fruito dell'assistenza fiscale e il sostituto non ha rimborsato in tutto o in parte il credito risultante dal Modello 730-3, indicare in questo rigo il credito non rimborsato di cui al punto 27 del CUD 2009 o del CUD 2008. In tale colonna deve essere compreso anche l'importo eventualmente indicato nella colonna 2.

**Rigo RV5 Eccedenza di addizionale regionale all'IRPEF risultante dalla precedente dichiarazione compensata nel modello F24:** indicare la parte dell'eccedenza dell'imposta risultante dalla precedente dichiarazione, già riportata nel rigo RV4, che è stata utilizzata in compensazione nel mod. F24.

# Righi RV7 e RV8 Addizionale regionale all'IRPEF a debito o a credito: per determinare l'imposta a debito o a credito effettuare la seguente operazione:

RV2 colonna 2 – RV3 – RV4 colonna 3 + RV5

• se il risultato di tale operazione è positivo riportate l'importo così ottenuto nel rigo RV7;

• se il risultato di tale operazione è negativo riportate l'importo ottenuto, non preceduto dal segno meno, nel rigo RV8.

Riportare l'eventuale credito nel rigo RX2 colonna 1.

### **SEZIONE II-A – Addizionale comunale all'IRPEF**

**Rigo RV9 Aliquota dell'addizionale comunale deliberata dal Comune:** indicare l'aliquota deliberata per l'anno 2008 dal Comune nel quale avete il vostro domicilio fiscale alla data del 1 gennaio 2008. Tale aliquota è rilevabile nella colonna "Saldo 2008 - Aliquota" della tabella "Codici catastali comunali e aliquote dell'addizionale comunale per gli anni 2008 e 2009 " posta alla fine dell'appendice alle istruzioni del Modello UNICO ordinario.

**Rigo RV10 Addizionale comunale all'IRPEF dovuta:** indicare nella **colonna 2** l'importo dell'addizionale comunale all'IRPEF determinato applicando all'importo riportato al rigo RV1, l'aliquota indicata al rigo RV9, tenendo conto dell'eventuale soglia di esenzione deliberata dal comune. Se l'importo del rigo RV1 è minore o uguale all'importo indicato nella colonna "2008 – Esenzione " della tabella "Codici catastali comunali e aliquote dell'addizionale comunale per gli anni 2008 e 2009 " posta alla fine dell'appendice alle istruzioni del Modello UNICO ordinario, l'addizionale comunale per il 2008 (Saldo) non è dovuta e la colonna 2 di questo rigo non va compilata; se invece, l'importo del rigo RV1 è maggiore all'importo indicato nella colonna esenzione, l'addizionale comunale è dovuta e l'aliquota indicata nel rigo RV9 va applicata sull'intero importo del rigo RV1. Se nella colonna esenzione è riportato un asterisco "\*" il comune ha deliberato una soglia di esenzione con riferimento a particolari condizioni reddituali.

Per verificare se siete in possesso dei requisiti previsti per fruire dell'esenzione, dovete consultare il sito internet www.finanze.gov.it/dipartimentopolitichefiscali/fiscalitalocale/addIRPEF/index.htm. Se siete in possesso dei requisiti previsti per fruire dell'esenzione e gli stessi sono riferiti a condizioni soggettive non desumibili dai dati presenti nella dichiarazione (ad esempio l'importo ISEE ovvero una particolare composizione del nucleo familiare) per attestare il possesso di tali requisiti dovete barrare la casella di **colonna 1 ("Esenzione")** del presente rigo e non compilare la colonna 2.

#### **Rigo RV11 Addizionale comunale all'IRPEF trattenuta o versata,** indicare:

• nella **colonna 1** la somma degli importi indicati nei righi RC12 e RC13;

- nella **colonna 2** l'importo dell'addizionale comunale trattenuta in sede di assistenza fiscale se lo scorso anno è stato presentato il modello 730/2008. Tale importo è quello riportato nel punto 24 del CUD 2009;
- nella **colonna 3** l'importo dell'addizionale comunale versata con il modello F24 qualora lo scorso anno sia stato presentato il modello Unico 2008;
- nella **colonna 6** la somma degli importi indicati nelle colonne 1, 2 e 3 di questo rigo.

### **Rigo RV12 Eccedenza di addizionale comunale all'IRPEF risultante dalla precedente dichiarazione**

Nella **colonna 1** indicare il codice comune relativo al domicilio fiscale al 31 dicembre 2007, rilevabile dall'elenco "Codici catastali comunali e aliquote dell'addizionale comunale per gli anni 2008 e 2009" posta alla fine dell'appendice alle istruzioni del Modello Unico ordinario. Se lo scorso anno è stato presentato il modello 730/2008 ed è stato chiesto di utilizzare il credito scaturente dalla dichiarazione per il pagamento con il Mod. F24 dell'Ici, ma tale credito non è stato utilizzato tutto o in parte, riportare nella **colonna 2** di questo rigo anche l'eventuale importo del credito per addizionale comunale indicato nel rigo 62 del prospetto di liquidazione Mod. 730-3 2008 (colonna 2 per il dichiarante, colonna 4 per il coniuge) e nel rigo RV13 riportare l'eventuale credito per addizionale comunale utilizzato in compensazione con il Mod. F24. L 'importo indicato nella colonna 2 deve essere sommato agli altri importi da indicare nella colonna 3 di questo rigo.

Nella **colonna 3** riportare l'importo di colonna 4 del rigo RX3 del Modello UNICO 2008 relativo all'eccedenza d'imposta per la quale non è stato chiesto il rimborso nella precedente dichiarazione. Se avete fruito dell'assistenza fiscale e il sostituto non ha rimborsato, in tutto o in parte, il credito risultante dal Modello 730-3 indicare in questo rigo il credito non rimborsato di cui al punto 28 del CUD 2009 o del CUD 2008. In questa colonna deve essere compreso anche l'importo eventualmente indicato nella colonna 2.

Rigo RV13 Eccedenza di addizionale comunale all'IRPEF risultante dalla precedente dichiarazione compensata nel modello F24: indicare la parte dell'eccedenza dell'imposta risultante dalla precedente dichiarazione, già riportata nel rigo RV12, che è stata utilizzata in compensazione nel mod. F24.

### **Righi RV15 e RV16 Addizionale comunale all'IRPEF a debito o a credito**

Per determinare l'imposta a debito o a credito effettuare la seguente operazione: RV10 col. 2 – RV11 col. 6 – RV12 col. 3 + RV13

• se il risultato di tale operazione è positivo riportate l'importo così ottenuto nel rigo RV15;

• se il risultato di tale operazione è negativo riportate l'importo ottenuto, non preceduto dal segno meno, nel rigo RV16.

Riportare l'eventuale credito nel rigo RX3, colonna 1.

**UNICO MINI UNICO MINI UNICO MINI UNICO MINI UNICO MINI UNICO MINI UNICO MINI UNICO MINI UNICO MINI UNICO MINI UNICO MINI UNICO** 

**MINI UNICO MINI UNICO MINI UNICO MINI UNICO MINI UNICO MINI UNICO MINI UNICO**

### **SEZIONE II-B – Acconto addizionale comunale all'IRPEF per il 2009**

**Rigo RV17:** per determinare l'acconto per l'addizionale comunale all'IRPEF per il 2009 effettuare le seguenti operazioni:

- applicare al reddito imponibile relativo all'anno di imposta 2008 (rigo RV17 col. 2) l'aliquota deliberata dal comune nel quale il contribuente ha la residenza alla data del 1° gennaio 2009;
- calcolare il 30% dell'importo così determinato (acconto per il 2009);
- detrarre dal risultato ottenuto l'acconto per l'addizionale comunale 2009 trattenuto dal datore di lavoro (rigo RC14).

L'aliquota da applicare è quella deliberata per l'anno 2009, qualora la pubblicazione della delibera sia avvenuta entro il 31 dicembre 2008 ovvero quella vigente per l'anno di imposta 2008 nel caso di pubblicazione successiva a tale data. Se il contribuente prevede (ad esempio, per effetto di oneri deducibili sostenuti nel 2009 o di minori redditi percepiti nello stesso anno) una minore imposta da dichiarare nella successiva dichiarazione, può versare un acconto per il 2009, di importo inferiore a quello determinato con riferimento al reddito imponibile della presente dichiarazione. In tal caso, tuttavia, l'importo da indicare nella colonna 7 di questo rigo deve essere quello determinato utilizzando le istruzioni che seguono e non il minore importo versato o che si intende versare.

La rata di acconto dell'addizionale comunale può essere versata ratealmente.

Prima della determinazione dell'acconto dovuto per addizionale comunale 2009, dovete tenere conto dell'eventuale soglia di esenzione deliberata dal comune e riportata nella colonna "Acconto 2009 – Esenzione" della tabella "Codici catastali comunali e aliquote dell'addizionale comunale per gli anni 2008 e 2009" posta alla fine dell'appendice alle istruzioni del Modello Unico ordinario. Se l'importo di colonna 2 di questo rigo è minore o uguale all'importo indicato nella colonna "Esenzione" della citata tabella, l'acconto per addizionale comunale 2009 non è dovuto e la colonna 2 di questo rigo non va compilata; se invece, l'importo di colonna 2 è maggiore dell'importo indicato nella colonna "Esenzione" della citata tabella, è dovuto l'acconto per l'addizionale comunale 2009 e l'aliquota indicata nella colonna 3 di questo rigo va applicata sull'intero importo di colonna 2.

Se nella colonna "Esenzione" della citata tabella è riportato un asterisco "\*" il Comune ha deliberato una soglia di esenzione con riferimento a particolari condizioni reddituali. Per verificare se siete in possesso dei requisiti previsti per fruire dell'esenzione, dovete consultare il sito internet www.finanze.gov.it/dipartimentopolitichefiscali/fiscalitalocale/addIRPEF/index.htm. Se siete in possesso dei requisiti previsti per fruire dell'esenzione e gli stessi sono riferiti a condizioni soggettive non desumibili dai dati presenti nella dichiarazione (ad esempio l'ISEE ovvero una particolare composizione del nucleo familiare) per attestare il possesso di tali requisiti dovete barrare la casella di **colonna 1** ("Esenzione") del presente rigo e non compilare la colonna 4.

Colonna 1 (Esenzione): barrare la casella esclusivamente se si usufruisce dell'esenzione per il possesso di requisiti non desumibili dai dati presenti nella dichiarazione (ad esempio l'ISEE ovvero una particolare composizione del nucleo familiare).

**Colonna 2 (Imponibile):** indicare l'imponibile relativo all'anno di imposta 2008, corrispondente a quello del rigo RV1.

**Colonna 3 (Aliquota):** indicare l'aliquota da applicare per la determinazione dell'acconto; si ricorda che tale aliquota è quella deliberata per l'anno 2009, qualora la pubblicazione della delibera sia avvenuta entro il 31 dicembre 2008 ovvero quella vigente per l'anno di imposta 2008 nel caso di pubblicazione successiva a tale data. L'aliquota è quella relativa al comune in cui il contribuente ha il domicilio fiscale alla data del 1/1/2009 e che è indicata nella colonna "Acconto 2009 – Aliquota" della tabella "Codici catastali comunali e aliquote dell'addizionale comunale per gli anni 2008 e 2009 posta alla fine dell'appendice alle istruzioni del Modello Unico ordinario. **Colonna 4 (Acconto dovuto)**: riportare il risultato della seguente operazione:

$$
RV17 \text{ col. } 2 \times \frac{RV17 \text{ col. } 3}{100} \times 0.3
$$

Se il comune ha deliberato una soglia di esenzione e siete nella condizione prevista per poterne fruire, non dovete compilare la presente colonna. Si rimanda a tal fine alle istruzioni precedentemente fornite.

**Colonna 5 (Addizionale comunale 2009 trattenuta dal datore di lavoro)** riportare l'importo indicato nel rigo RC14.

**Colonna 7 (Acconto da versare)** riportare il risultato della seguente operazione: Rigo RV17 col. 4 – Rigo RV17 col. 5.

Se il risultato è negativo questa colonna non deve essere compilata.

# **10. QUADRO RX - COMPENSAZIONE E RIMBORSI**

Il quadro RX deve essere compilato per l'indicazione delle modalità di utilizzo dei crediti d'imposta e/o delle eccedenze di versamento a saldo.

I crediti d'imposta e/o le eccedenze di versamento a saldo possono essere richiesti a rimborso, utilizzati in compensazione ai sensi dell'art. 17 del D.Lgs. n. 241 del 1997 o in diminuzione delle imposte dovute per i periodi successivi a quello cui si riferisce la presente dichiarazione.

È consentito ripartire le somme a credito tra importi da chiedere a rimborso ed importi da portare in compensazione.

**ATTENZIONE:** i crediti relativi all'IRPEF, alle addizionali regionali e comunali di importo pari o inferiore a 12 euro non sono rimborsabili né utilizzabili in compensazione.

Con riferimento all'Irpef, all'addizionale regionale e comunale (righi da RX1 a RX3) si ricorda che l'importo di cui si richiede il rimborso e/o la compensazione non può essere inferiore ad euro 13,00 (art. 1 comma 137 Legge 23/12/2005 n. 266 e successive modificazioni). Pertanto, qualora la somma degli importi indicati nelle colonne 1 e 2 di ciascuno dei righi da RX1 a RX3 risulti inferiore ad euro 13,00 le colonne 3 e 4 dei medesimi righi non devono essere compilate. Si ricorda altresì, che l'importo da indicare in ciascuna delle colonne 3 e 4 non può essere inferiore ad euro 13.

Nel caso in cui si intenda chiedere a rimborso il credito risultante dalla presente dichiarazione e pertanto risulti compilata la colonna 3 di uno o più dei righi da RX1 a RX3, il contribuente, per ridurre i tempi di erogazione del rimborso, può comunicare direttamente all'Agenzia delle Entrate le proprie coordinate bancarie mediante i canali telematici dell'Agenzia delle Entrate ovvero presentare la richiesta di accreditamento ad un qualsiasi ufficio locale.

**ATTENZIONE:** il limite massimo dei crediti di imposta rimborsabili in conto fiscale e/o compensabili ai sensi dell'art. 17 del D.Lgs. n. 241 del 1997 è di euro 516.456,90, per ciascun anno solare.

Nel presente quadro devono essere indicati i crediti d'imposta risultanti dalla presente dichiarazione e le eccedenze di versamento a saldo, nonché il relativo utilizzo. Nella **colonna 1,** va indicato l'**importo a credito risultante dalla presente dichiarazione** ed in particolare:

– al rigo **RX1 (IRPEF)** l'importo a credito di cui al rigo RN41, colonna 2;

– al rigo **RX2 (Addizionale regionale IRPEF)** l'importo a credito di cui al rigo RV8;

– al rigo **RX3 (Addizionale comunale IRPEF)** l'importo a credito di cui al rigo RV16;

– al **rigo RX5 (Bonus straordinario per famiglie)** l'importo risultante dalla colonna 1 del rigo RN41.

Nella **colonna 2 (Eccedenza di versamento a saldo)** va indicata, con riferimento alle diverse tipologie di imposte, l'eccedenza di versamento a saldo, ossia l'importo eventualmente versato in eccedenza rispetto alla somma dovuta a saldo per la presente dichiarazione. Per ciascun rigo la somma degli importi di colonna 1 e colonna 2 deve essere ripartita tra le colonne 3 e/o 4, salvo quanto evidenziato con le istruzioni riferite ai righi da RX1 a RX3.

Nella **colonna 3** va indicato il **credito di cui si chiede il rimborso**. Si ricorda che non può essere richiesta a rimborso la parte di credito già utilizzata in compensazione fino alla data di presentazione della presente dichiarazione.

Nella **colonna 4** va indicato il **credito da utilizzare in compensazione con il Mod. F24** ai sensi del D.Lgs. 9 luglio 1997, n. 241, **ovvero, con riferimento all'IRPEF, in diminuzione della medesima imposta** dovuta per i periodi successivi a quello cui si riferisce la presente dichiarazione.

Ad esempio, in caso di credito IRPEF, va indicata sia la parte di credito che il contribuente intende compensare utilizzando il Mod. F24, sia quella che vuole utilizzare in diminuzione dell'acconto IRPEF dovuto per l'anno 2008 senza esporre la compensazione sul Mod. F24.

Nella presente colonna gli importi a credito devono essere indicati al lordo dei relativi utilizzi già effettuati.

**ATTENZIONE:** se il contribuente non ha utilizzato il credito in compensazione in F24 e non fa valere il credito nella dichiarazione successiva o se questa non è presentata perché ricorrono le condizioni di esonero, può chiedere il rimborso presentando una apposita istanza agli Uffici dell'Agenzia delle Entrate competenti in base al domicilio fiscale. Se il contribuente nell'anno successivo, ricorrendo le condizioni di esonero, non presenta la dichiarazione, può comunque indicare il credito in questione nella prima dichiarazione successivamente presentata.

# **11. BONUS STRAORDINARIO PER FAMIGLIE**

# **Dichiarazione sostitutiva ai sensi dell'art. 47 del D.P.R. n. 445/2000**

L'art. 1 del decreto legge 29 novembre 2008, n. 185, convertito dalla legge 28 gennaio 2009, n. 2, ha previsto l'attribuzione di un bonus straordinario, per il solo anno 2009, ai soggetti residenti, componenti di un nucleo familiare a basso reddito. Ai fini dell'individuazione dei componenti il nucleo familiare si tiene conto del soggetto che richiede il beneficio, del coniuge non legalmente ed effettivamente separato, anche se non fiscalmente a carico, dei figli e degli altri familiari a carico (art. 12 del TUIR, alle condizioni ivi previste). Nel computo del reddito complessivo familiare si assume il reddito complessivo di cui all'art. 8 del TUIR, con riferimento a ciascun componente il nucleo familiare.

La richiesta del bonus straordinario, nel caso in cui lo stesso non sia stato erogato dal sostituto d'imposta e dagli enti pensionistici, può essere presentata: • con la presente dichiarazione o con il Mod. 730/2009, relativo al periodo d'imposta 2008;

• da parte dei soggetti esonerati dall'obbligo alla presentazione della dichiarazione entro il 30 giugno 2009, inviando telematicamente all'Agenzia delle Entrate l'apposito modello prelevabile dal sito Internet dell'Agenzia delle Entrate wwww.agenziaentrate.gov.it.

# **SOGGETTI BENEFICIARI**

**UNICO MINI UNICO MINI UNICO MINI UNICO MINI UNICO MINI UNICO MINI UNICO MINI UNICO MINI UNICO MINI UNICO MINI UNICO MINI UNICO** 

**MINI UNICO MINI UNICO MINI UNICO MINI UNICO MINI UNICO MINI UNICO MINI UNICO**

I beneficiari del bonus straordinario per le famiglie a basso reddito devono essere residenti in Italia e aver conseguito, nell'anno 2008, ai sensi dell'art. 1, comma 1 del citato decreto, esclusivamente redditi appartenenti alle seguenti categorie:

a) redditi di lavoro dipendente (art. 49, comma 1 del TUIR);

b) redditi di pensione (art. 49, comma 2 del TUIR);

- c) redditi assimilati a quelli di lavoro dipendente di cui all'art. 50, comma 1, lettere a), c-bis), d), l) ed i) limitatamente agli assegni periodici corrisposti al coniuge di cui all'articolo 10, comma 1, lettera c), del TUIR, tra i quali, ad esempio:
	- compensi percepiti dai lavoratori soci delle cooperative di produzione e lavoro;
	- redditi derivanti da rapporti di collaborazione coordinata e continuativa;
	- compensi percepiti da soggetti impegnati in lavori socialmente utili;
- d) redditi diversi di cui all'art. 67, comma 1 lettere i) e l) del TUIR, qualora percepiti dai soggetti a carico del richiedente, ovvero dal coniuge non a carico, ossia: • redditi derivanti da attività commerciali non esercitate abitualmente;
	- redditi derivanti da attività di lavoro autonomo non esercitato abitualmente;
- e) redditi fondiari di cui all'art. 25 del TUIR, per un ammontare non superiore ad euro 2.500,00, solo se considerati cumulativamente con il reddito di lavoro dipendente e/o di pensione.

Il beneficio è attribuito in base al numero dei componenti del nucleo familiare, degli eventuali componenti portatori di handicap e del reddito complessivo familiare riferiti al periodo d'imposta 2008.

### **MISURA DEL BENEFICIO**

**MINI UNICO MINI UNICO MINI UNICO MINI UNICO MINI UNICO MINI UNICO MINI UNICO**

Il beneficio è attribuito in base al numero dei componenti del nucleo familiare, degli eventuali componenti portatori di handicap e del reddito complessivo familiare riferiti al periodo d'imposta 2008, per i seguenti importi:

- **euro 200,00** nei confronti dei soggetti titolari di reddito di pensione ed unici componenti del nucleo familiare, qualora il reddito complessivo non sia superiore ad **euro 15.000,00;**
- **euro 300,00** per il nucleo familiare di due componenti, qualora il reddito complessivo familiare non sia superiore ad **euro 17.000,00;**
- **euro 450,00** per il nucleo familiare di tre componenti, qualora il reddito complessivo familiare non sia superiore ad **euro 17.000,00**;
- **euro 500,00** per il nucleo familiare di quattro componenti, qualora il reddito complessivo familiare non sia superiore ad **euro 20.000,00**;
- **euro 600,00** per il nucleo familiare di cinque componenti, qualora il reddito complessivo familiare non sia superiore ad **euro 20.000,00**;
- **euro 1.000,00** per il nucleo familiare di oltre cinque componenti, qualora il reddito complessivo familiare non sia superiore ad **euro 22.000,00;**
- **euro 1.000,00** per il nucleo familiare con componenti portatori di handicap per i quali ricorrano le condizioni di cui all'art. 12, comma 1, del TUIR con reddito complessivo familiare non superiore ad **euro 35.000,00.**

#### **DICHIARAZIONE SOSTITUTIVA**

Al fine di poter fruire del beneficio previsto, il richiedente è tenuto a sottoscrivere, ai sensi dell'articolo 47 del D.P.R. 28 dicembre 2000, n. 445, una dichiarazione sostitutiva di atto di notorietà con cui attesta:

• il possesso dei requisiti previsti al comma 1 dell'art. 1 del decreto legge del 29 novembre 2008 n. 185, descritti nel precedente paragrafo "Soggetti beneficiari";

- che il nucleo familiare è composto dal richiedente e dai familiari indicati nel "Prospetto dei familiari a carico";
- il reddito complessivo familiare, risultante dalla seguente operazione:

**Rigo 9** (Totale redditi dei familiari) del Prospetto familiari a carico + **Rigo RN1** (Reddito complessivo)

- di trovarsi in una delle condizioni individuate nelle lettere da a) a g) prestampate nel riquadro per la richiesta del bonus.
- che il beneficio è richiesto in dipendenza del numero dei componenti del nucleo familiare e del reddito complessivo familiare riferiti al periodo d'imposta 2008.

#### **FIRMA DEL RICHIEDENTE**

La dichiarazione deve essere sottoscritta a pena di nullità da parte del richiedente.

Si fa presente che il rilascio di dichiarazioni mendaci comporta per il firmatario responsabilità anche penali e la conseguente decadenza dai benefici concessi, ai sensi degli articoli 75 e 76 del nominato D.P.R. n. 445 del 2000.

**ATTENZIONE**: il bonus straordinario non deve essere richiesto con la presente dichiarazione qualora sia già stato richiesto mediante istanza al sostituto d'imposta o agli enti pensionistici, ovvero mediante istanza presentata direttamente all'Agenzia delle entrate, con riferimento al periodo d'imposta 2007 o 2008.

# **12. DESTINAZIONE DELL'OTTO PER MILLE E DEL CINQUE PER MILLE DELL'IRPEF**

Potete destinare:

- l'otto per mille del gettito IRPEF allo Stato oppure ad una Istituzione religiosa;
- il cinque per mille dell'IRPEF a determinate finalità di interesse sociale.

Le scelte della destinazione dell'otto e del cinque per mille dell'IRPEF non sono in alcun modo alternative tra loro e possono, pertanto, essere entrambe espresse. Tali scelte, da effettuare negli appositi riquadri presenti nel frontespizio, non determinano maggiore imposta dovuta.

### **Destinazione dell'otto per mille dell'IRPEF**

Potete destinare una quota pari all'otto per mille del gettito IRPEF:

- allo Stato (a scopi di interesse sociale o di carattere umanitario);
- alla Chiesa Cattolica (a scopi di carattere religioso o caritativo);
- all'Unione italiana delle Chiese Cristiane Avventiste del 7° giorno (per interventi sociali, assistenziali, umanitari e culturali in Italia e all'estero sia direttamente sia attraverso un ente all'uopo costituito);
- alle Assemblee di Dio in Italia (per interventi sociali e umanitari anche a favore dei Paesi del terzo mondo);
- alla Chiesa Valdese, Unione delle Chiese Metodiste e Valdesi (a scopi di carattere sociale, assistenziale, umanitario o culturale);
- alla Chiesa Evangelica Luterana in Italia (per interventi sociali, assistenziali, umanitari o culturali in Italia e all'estero, direttamente o attraverso le Comunità ad essa collegate);
- all'Unione delle Comunità Ebraiche Italiane (per la tutela degli interessi religiosi degli Ebrei in Italia, per la promozione della conservazione delle tradizioni e dei beni culturali ebraici, con particolare riguardo alle attività culturali, alla salvaguardia del patrimonio storico, artistico e culturale, nonché ad interventi sociali e umanitari in special modo volti alla tutela delle minoranze, contro il razzismo e l'antisemitismo).

Potete scegliere una sola Istituzione. Indicate la vostra scelta firmando solo all'interno di una delle caselle, rispettando i confini della casella scelta. La ripartizione dei fondi destinati alle diverse Istituzioni avviene in proporzione alle scelte espresse. Se non firmate, e quindi non indicate la vostra scelta, l'otto per mille dell'IRPEF viene comunque attribuito, sempre in maniera proporzionale alle scelte espresse, alle Istituzioni indicate in questo modello. Tuttavia, le quote che spetterebbero alle Assemblee di Dio in Italia e alla Chiesa Valdese, Unione delle Chiese Metodiste e Valdesi sono affidate alla gestione dello Stato italiano.

### **Destinazione del cinque per mille dell'IRPEF**

Potete destinare una quota pari al cinque per mille della vostra imposta sul reddito alle seguenti finalità:

a) sostegno di:

**UNICO MINI UNICO MINI UNICO MINI UNICO MINI UNICO MINI UNICO MINI UNICO MINI UNICO MINI UNICO MINI UNICO MINI UNICO MINI UNICO** 

- volontariato e altre organizzazioni non lucrative di utilità sociale di cui all'articolo 10 del decreto legislativo 4 dicembre 1997, n. 460 e successive modificazioni;
- associazioni di promozione sociale iscritte nei registri nazionali, regionali e provinciali, previsti dall'articolo 7, commi 1, 2, 3 e 4, della legge 7 dicembre 2000, n. 383;
- associazioni e fondazioni riconosciute che operano nei settori di cui all'articolo 10, comma 1, lett. a), del decreto legislativo 4 dicembre 1997, n. 460;
- b) finanziamento della ricerca scientifica e dell'università;
- c) finanziamento della ricerca sanitaria;
- d) sostegno delle attività sociali svolte dal Comune di residenza del contribuente;
- e) sostegno alle associazioni sportive dilettantistiche riconosciute ai fini sportivi dal CONI a norma di legge.

Per esprimere la scelta dovete apporre la vostra firma nel riquadro corrispondente ad una soltanto delle finalità destinatarie della quota del cinque per mille dell'IRPEF. Per alcune delle finalità avete la facoltà di indicare anche il codice fiscale dello specifico soggetto cui intendete destinare direttamente la quota del cinque per mille dell'IRPEF. Sul sito www.agenziaentrate.gov.it sono disponibili gli elenchi dei soggetti destinatari della quota del cinque per mille dell'IRPEF.

**UNICO MINI UNICO MINI UNICO MINI UNICO MINI UNICO MINI UNICO MINI UNICO MINI UNICO MINI UNICO MINI UNICO MINI UNICO MINI UNICO MINI UNICO MINI UNICO MINI UNICO MINI UNICO MINI UNICO MINI UNICO MINI UNICO**

# **13. FIRMA DELLA DICHIARAZIONE**

La dichiarazione deve essere sottoscritta dal contribuente a pena di nullità, che può essere sanata se il soggetto tenuto a sottoscriverla vi provvede entro 30 giorni dal ricevimento dell'invito da parte del competente Ufficio dell'Agenzia delle Entrate.

Il contribuente barrando la casella "**Invio avviso telematico all'intermediario**" inserita in questo riquadro esercita la facoltà di far recapitare l'avviso telematico all'intermediario.

L'intermediario, a sua volta, accetta di ricevere l'avviso telematico, barrando la casella "**Ricezione avviso telematico**" inserita nel riquadro "IMPEGNO ALLA PRESEN-TAZIONE TELEMATICA".

Pertanto, qualora dal controllo delle dichiarazioni emerga un'imposta da versare o un minor rimborso, l'invito a fornire chiarimenti è inviato all'intermediario incaricato della trasmissione telematica della dichiarazione qualora il contribuente ne abbia fatto richiesta (avviso telematico).

Se il contribuente non effettua la scelta per l'avviso telematico, la richiesta di chiarimenti sarà inviata al suo domicilio fiscale con raccomandata con avviso di ricevimento (comunicazione di irregolarità).

# **14. IMPEGNO ALLA PRESENTAZIONE TELEMATICA**

Il riquadro deve essere compilato e sottoscritto dall'intermediario che presenta la dichiarazione in via telematica. L'intermediario deve riportare: il proprio codice fiscale, se si tratta di CAF, il proprio numero di iscrizione all'albo, la data (giorno, mese e anno) di assunzione dell'impegno a presentare la dichiarazione e la firma. Inoltre, nella casella "**Impegno a presentare in via telematica la dichiarazione**", deve essere indicato il **codice 1** se la dichiarazione è stata predisposta dal contribuente ovvero il **codice 2** se la dichiarazione è stata predisposta da chi effettua l'invio. Con riferimento alla casella "**Ricezione avviso telematico**" si rimanda alle indicazioni fornite nel paragrafo precedente.

### **TABELLA ADDIZIONALI REGIONALI ALL'IRPEF 2008**

**UNICO MINI UNICO** 

BONNIN

**Balkin** 

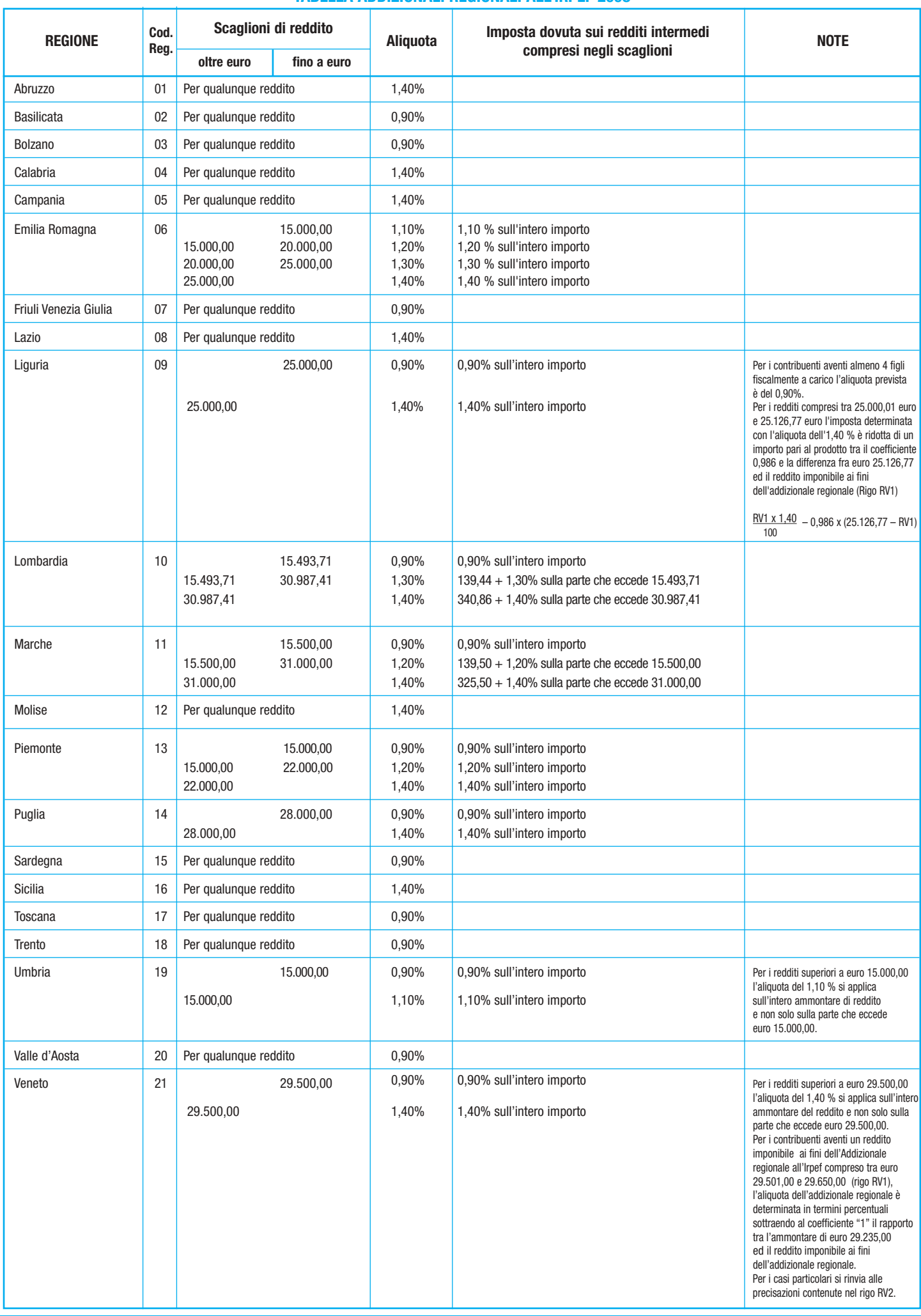

**UNICO MINI UNICO MINI UNICO MINI UNICO MINI UNICO MINI UNICO MINI UNICO MINI UNICO MINI UNICO MINI UNICO MINI UNICO MINI UNICO MINI UNICO MINI UNICO MINI UNICO MINI UNICO MINI UNICO MINI UNICO MINI UNICO**

UNICO MINI CONST

UNICO MINI UNICO MINI

Ballan

**ERSHIPS** 

ICO MINI